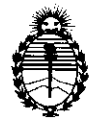

*Ministerio áe Sa[uá Secretaria áe Po[ítiras, 'l(egufación e Institutos*  A.N.M.A.T

*2010 "JIña áef 'Bicentenario áe fa 1(evo[ución áe :Mayo"* 

# $\frac{1}{2}$  **3566**

**BUENOS AIRES, 0 6 JUL 2010** 

VISTO el Expediente N° 1-47-14459-09-0 del Registro de esta Administración Nacional de Medicamentos, Alimentos y Tecnología Médica (ANMAT), y

# CONSIDERANDO:

Que por las presentes actuaciones HECA GROUP S.A. solicita se autorice la inscripción en el Registro Productores y Productos de Tecnología Médica (RPPTM) de esta Administración Nacional, de un nuevo producto médico.

Que las actividades de elaboración y comercialización de productos médicos se encuentran contempladas por la Ley 16463, el Decreto 9763/64, y MERCOSUR/GMC/RES. Nº 40/00, incorporada al ordenamiento jurídico nacional por Disposición ANMAT N° 2318/02 (TO 2004), y normas complementarias.

Que consta la evaluación técnica producida por el Departamento de Registro.

Que consta la evaluación técnica producida por la Dirección de Tecnología Médica, en la que informa que el producto estudiado reúne los requisitos técnicos que contempla la norma legal vigente, y que los establecimientos declarados demuestran aptitud para la elaboración y el control de calidad del producto cuya inscripción en el Registro se solicita.

Que los datos identificatorios característicos a ser transcriptos en los proyectos de la Disposición Autorizante y del Certificado correspondiente, han sido convalidados por las áreas técnicas precedentemente citadas.

Que se ha dado cumplimiento a los requisitos legales y formales que contempla la normativa vigente en la materia.

Que corresponde autorizar la inscripción en el RPPTM del producto médico objeto de la solicitud.

Que se actúa en virtud de las facultades conferidas por los Artículos<br><sup>8º</sup>, inciso<sup>i</sup>ll) y 10º, inciso i) del Decreto 1490/92 y por el Decreto 425/10.

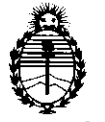

*:Ministerio áe Sa(uá Secretaría de Políticas, Regulación e Institutos 5!.9{M.5t'T* 

*2010 "jUlo ád13icentenario áe* fa *'!(gvo[ución áe :MaljO"* 

# Por ello; **DISPOSICIÓN Nº**  $3\overline{5}$  6 6

# EL INTERVENTOR DE LA ADMINISTRACiÓN NACIONAL DE MEDICAMENTOS, ALIMENTOS Y TECNOLOGíA MÉDICA DISPONE:

ARTICULO 1º- Autorízase la inscripción en el Registro Nacional de Productores y Productos de Tecnología Médica (RPPTM) de la Administración Nacional de Medicamentos, Alimentos y Tecnología Médica del producto médico de marca COSMAN, nombre descriptivo generador de lesión por radiofrecuencia y nombre técnico Generadores de Lesión, de acuerdo a lo solicitado, por HECA GROUP S.A., con los Datos Identificatorios Característicos que figuran como Anexo I de la presente Disposición y que forma parte integrante de la misma.

ARTICULO 2° - Autorízanse los textos de los proyectos de rótulo/s y de instrucciones de uso que obran a fojas 71 y 44 a 70 respectivamente, figurando como Anexo 11 de la presente Disposición y que forma parte integrante de la misma. ARTICULO 3° - Extiéndase, sobre la base de lo dispuesto en los Artículos precedentes, el Certificado de Inscripción en el RPPTM, figurando como Anexo 111 de la presente Disposición y que forma parte integrante de la misma

ARTICULO 4° - En los rótulos e instrucciones de uso autorizados deberá figurar la leyenda: Autorizado por la ANMAT, PM-1864-2, con exclusión de toda otra leyenda no contemplada en la normativa vigente.

ARTICULO 5<sup>°</sup>- La vigencia del Certificado mencionado en el Artículo 3<sup>°</sup> será por cinco (5) años, a partir de la fecha impresa en el mismo.

ARTICULO 6° - Regístrese. Inscríbase en el Registro Nacional de Productores y Productos de Tecnología Médica al nuevo producto. Por Mesa de Entradas notifíquese al interesado, haciéndole entrega de copia autenticada de la presente Disposición, conjuntamente con sus Anexos I, II y III. Gírese al Departamento de Registro a los fines de confeccionar el legajo correspondiente. Cumplido, archívese.

Expediente N° 1-47-14459-09-0

DISPOSICiÓN N° ¿~ **"·3566** 

DR. CARLOS CHALE INTERVENTOR  $A.N.M.A.T.$ 

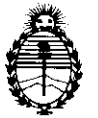

*!Ministerio áe Sa(uá Secretaría de Políticas, Regulación e Institutos*   $A.\mathcal{N}.\mathcal{M}.\mathcal{A}.T$ 

*2010* "JIña *áef'lJicentenmio áe fa 'l(evo[ución áe !Mayo"* 

# ANEXO I

DATOS IDENTIFICATORIOS CARACTERíSTICOS del PRODUCTO MÉDICO inscripto en el RPPTM mediante DISPOSICIÓN ANMAT N° ..... $\mathbf{3}$ ... $\mathbf{5}$ ... $\mathbf{6}$ ... $\mathbf{6}$ ...

Nombre descriptivo: generador de lesión por radiofrecuencia

Código de identificación y nombre técnico UMDNS: 12-327 - Generadores de Lesión Marca de (los) producto(s) médico(s): COSMAN.

Clase de Riesgo: Clase **<sup>111</sup>**

Indicación/es autorizada/s: Para procedimientos que se llevan a cabo con el fin de crear lesiones de radiofrecuencia para el tratamiento del dolor o para crear lesiones en los tejidos de nervios con el fin de aplicar procedimientos neurocirujanos funcionales.

Modelo/s: G4

Período de vida útil: Equipo, 10 (diez) años; las cánulas de RF y los electrodos dispersivos son de un solo uso.

Condición de expendio: Venta exclusiva a profesionales e instituciones sanitarias.

Nombre del fabricante: COSMAN MEDICAL INC

Lugar/es de elaboración: 76 Cambridge Street, Burlington, MA 01803, Estados Unidos.

Expediente N° 1-47-14459-09-0

DISPOSICIÓN Nº  $3\,5\,6\,6$ 

DR. CARLOS OHIA **FERVENTOR** 

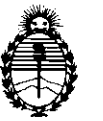

 $Ministerio de Salud$ *Secretaría de Políticas, Regulación e Institutos*   $\mathcal{A}.\mathcal{N}\mathcal{M}\mathcal{A}.T$ 

*2010 "5'/JÚJ áef'13icentenario te fa '1?§vo[ución te %a!fo"* 

ANEXO II

TEXTO DEL/LOS RÓTULO/S e INSTRUCCIONES DE USO AUTORIZADO/S del PRODUCTO MÉDICO inscripto en el RPPTM mediante DISPOSICiÓN ANMAT N°

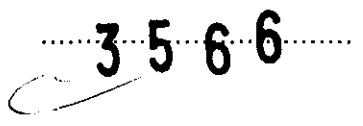

DR CARVOS CHIALE  $A.N.M.A.T.$ 

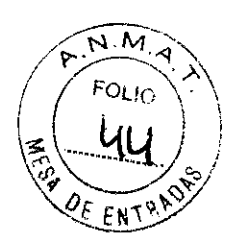

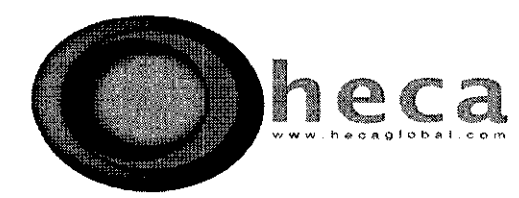

#### **INSTRUCCIONES DE USO**

- 1. Fabricado por COSMAN MEDICAL S.A. 76 Cambridge Street Burlington, MA 01803 EE.UU
- 2. Importado por HECA GROUP S.A. Cerrito 520, Piso 5, Suites D & E, Buenos Aires, 1010, Argentina.

3566

- 3. Producto para uso medico únicamente Generador de Lesiones por RF, Modelo G4 Marca: COSMAN.
- 4. formas de presentación: 1 unidad y accesorios
- 5. Directora técnica: Viviana Beatriz De Marchi M.N. 11412
- 6. Autorizado por A.N.M.A.T Registro Nº PM- 1864-2
- 7. condición de venta

#### **Encendido y Apagado de la toma corriente del electrodo**

La toma corriente del electrodo solamente se puede encender cuando el generador visualiza las funciones de Estimulación, de RF termal y de RF pulsada en la pantalla.

## **Botón de encendido y apagado de la pantalla sensible al tacto:**

- Encendido: para encender la toma Corriente del electrodo .
- Apagado: para apagar la toma corriente del electrodo.

#### **Botón de encendido del panel frontal:**

Para encender la toma corriente del electrodo.

#### **Botón de apagado del panel frontal:**

Para apagar la toma corriente del electrodo

#### **Interruptor:** (Opcional)

CRISTOBAL STANGE **PRESIDENTE** HECA GROUP SA www.hecaglobal.com

 $\sqrt{U}$ 

,liVIANA DE MARCHI **IIRECTORA TECNICA MATRIGHLA 11112** 

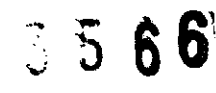

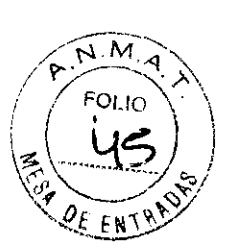

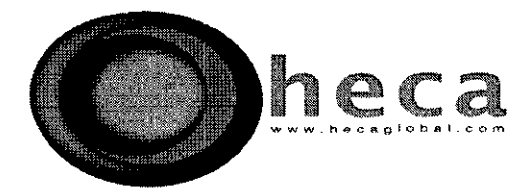

# **Interruptor:** (Opcional)

Sujetarlo al panel trasero

- Presionar: para encender la toma corriente del electrodo .
- Soltar: para apagar la toma Corriente del electrodo.

## **Pruebas de la Unidad**

Sujete uno o mas enchufes de prueba /RFG-TP) a los electrodos activos y ejecute el procedimiento. La impedancia que sea visualizada deberá ser de aproximadamente 100  $\Omega$  y la temperatura visualizada será la aproximada a la temperatura ambiente.

# **Diálogos sobre las Advertencias y los Errores Comunes**

Las siguientes condiciones de errores apagan la toma Corriente del electrodo y provocan la aparición de un diálogo de error.

- Circuito Abierto: Impedancia desde el Electrodo hasta la Referencia > 3000  $\Omega$
- Circuito Corto: Impedancia desde el Electrodo hasta la Referencia < 30  $\Omega$
- Sin Temperatura: No se lee ninguna temperatura desde un Electrodo
- Temperatura Baja: Temperatura del Electrodo <  $10^{\circ}$ C
- Temperatura Alta: Temperatura del Electrodo > 100 °C
- Súper Temperatura: Temperatura del Electrodo > **TRF** Temperatura programada o Temperatura máxima **PRF**
- Desconexión del Electrodo: los Electrodos que se fijan al generador no coinciden con las ubicaciones de la instalación del electrodo.
- Corriente alta/ Energía: la toma de Corriente o de Energía excede los límites.

 $\mathcal{P}$ 

 $\mathfrak{h}$ 

GRISTOBAL STANGE PRESIDENTE HEGA GROUP S.A. www.hecaglobal.com

 $\geq$  .

Ż

) Mitrui'

 $\cap$ FMA RECTORA TECNICA "'ATRI¡;U~A 11412

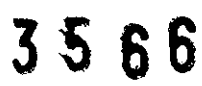

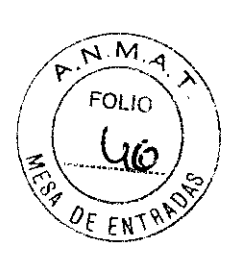

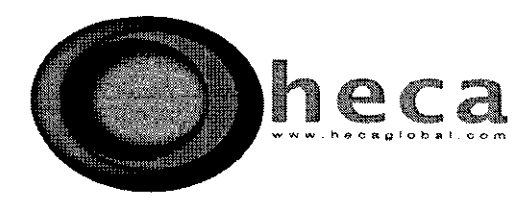

# Lecturas y exposiciones:

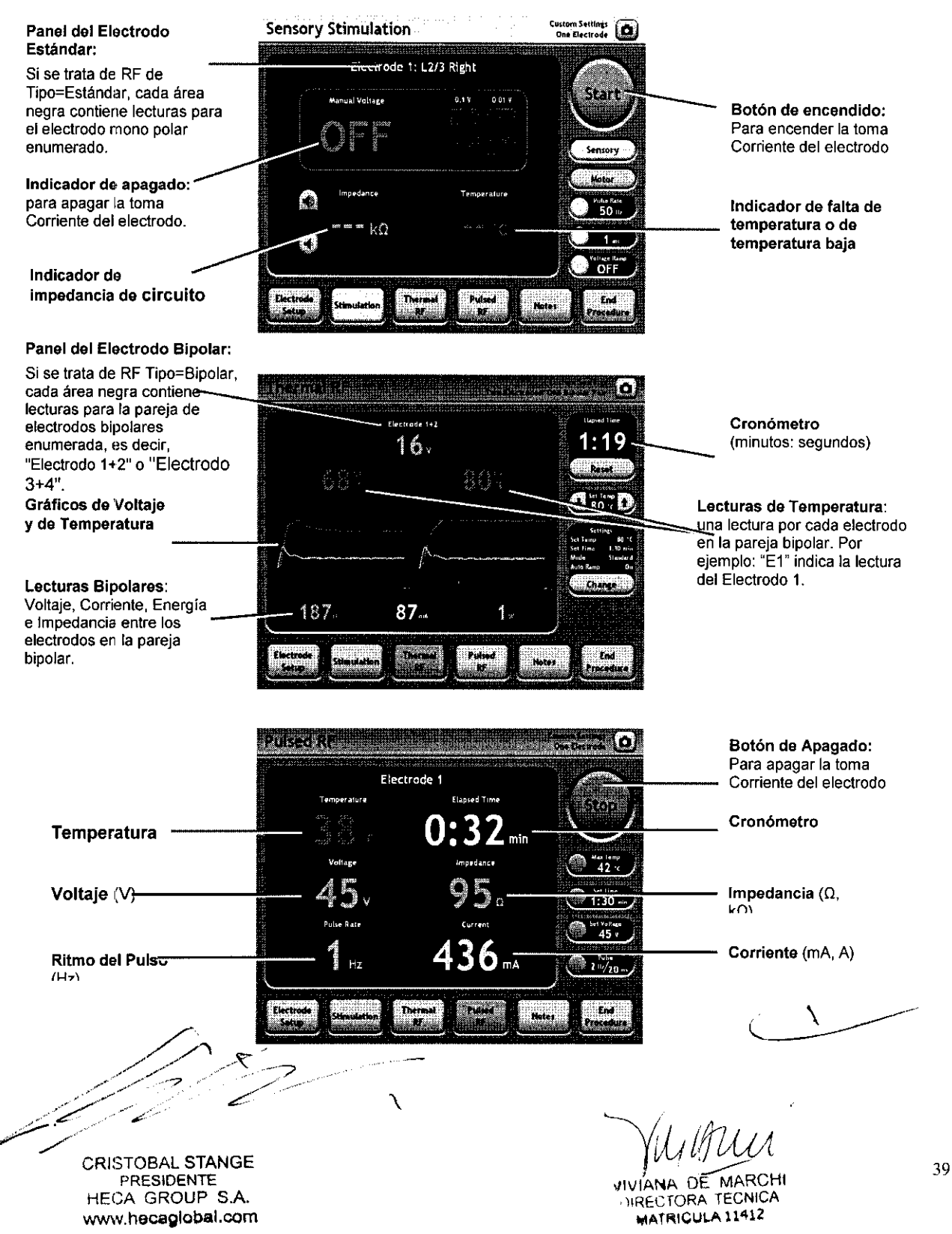

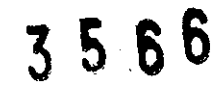

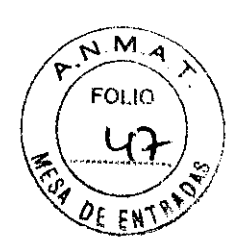

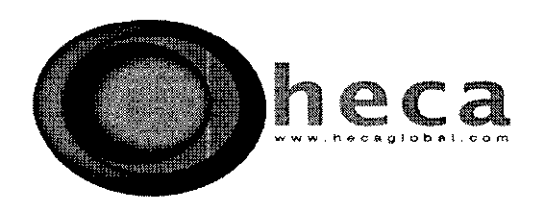

# **Inicio de la pantalla de procedimientos**

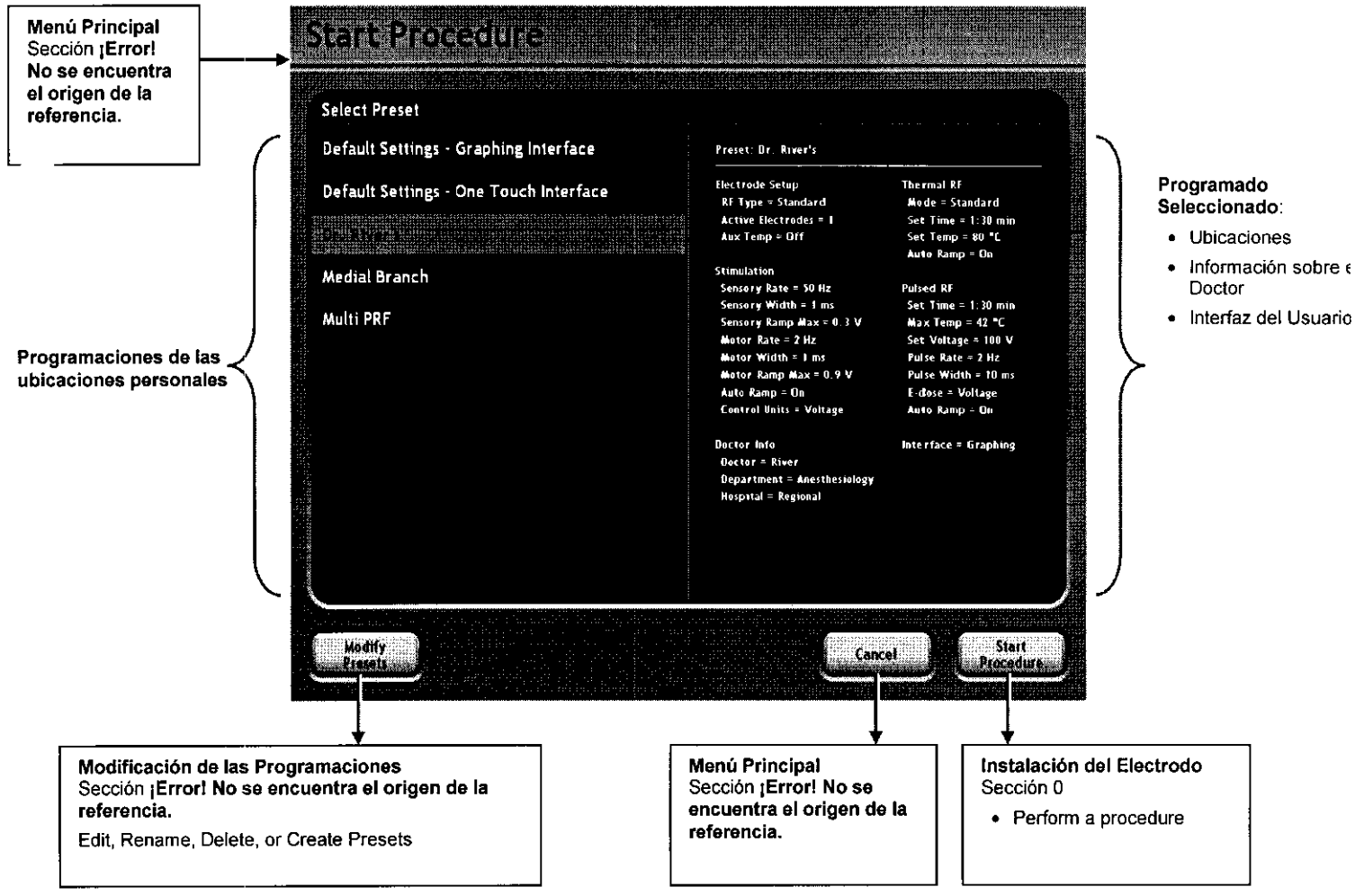

# **Programados de las Ubicaciones Personales**

Los Programados de las Ubicaciones Personales ("Presets") almacenan las ubicaciones de los procedimientos para su uso en el futuro y pueden descargarse desde la Pantalla del Procedimiento Inicial.

• Ubicaciones para la Instalación del Electrodo, la RF Termal y la RF Pulsada.

,,//' CRISTOBAL STANGE PRESIDENTE<br>HECA GROUP S.A. www.hecag1obal.com \

**VIVIANA DE MARCHI** 

HRECTORA TECNICA WELTOWN TESTAL

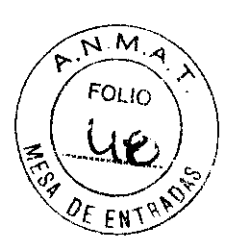

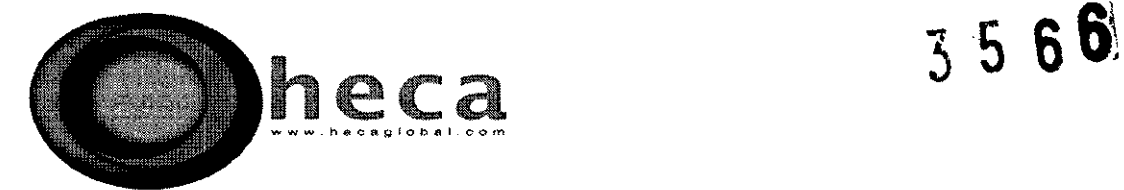

- Información sobre el Doctor
- Interfaz del Usuario: Gráficos ó Un Toque

## Interfaces del Usuario

Dos interfaces del usuario se encuentran disponibles desde las pantallas de Estimulación, de RF Termal y de RF Pulsada.

- Interfaz de Gráficos: Controles de los gráficos y de la toma corriente del manual opcional.
	- o Gráficos de medidas
	- o Control del nivel de energía manual mediante el uso del Botón de Control de Energía
	- o Marcado de las características del nivel de Estimulación
	- o Botón de reseteado del cronómetro de RF manual
	- o Botón de aumento en la Temperatura de RF Termal y Manual
- Interfaz de un toque: control simplificado mediante el uso de solamente la pantalla
	- o Botón de encendido y apagado de la pantalla
	- o Botones de ingreso o salida de la pantalla para el nivel de estimulación.

∖

,/' ) ¿,--' CRISTOBAL STANGE \

**PRESIDENTE** liECA GROUP S.A. www.hec8global.com

 $\frac{1}{2}$ 

>lIVIANA DE MARCHI **IRECTORA TECNICA** MATRICULA 11412 41

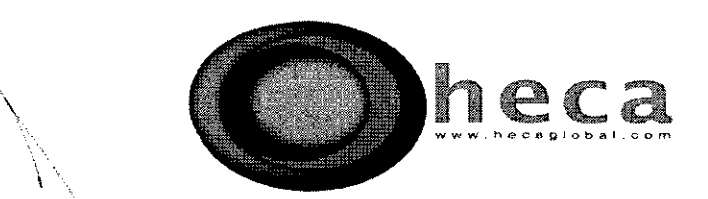

 $\checkmark$ 

 $\sum_{i=1}^{n}$ 

 $\diagdown$ 

#### Pantalla de Instalación del Electrodo

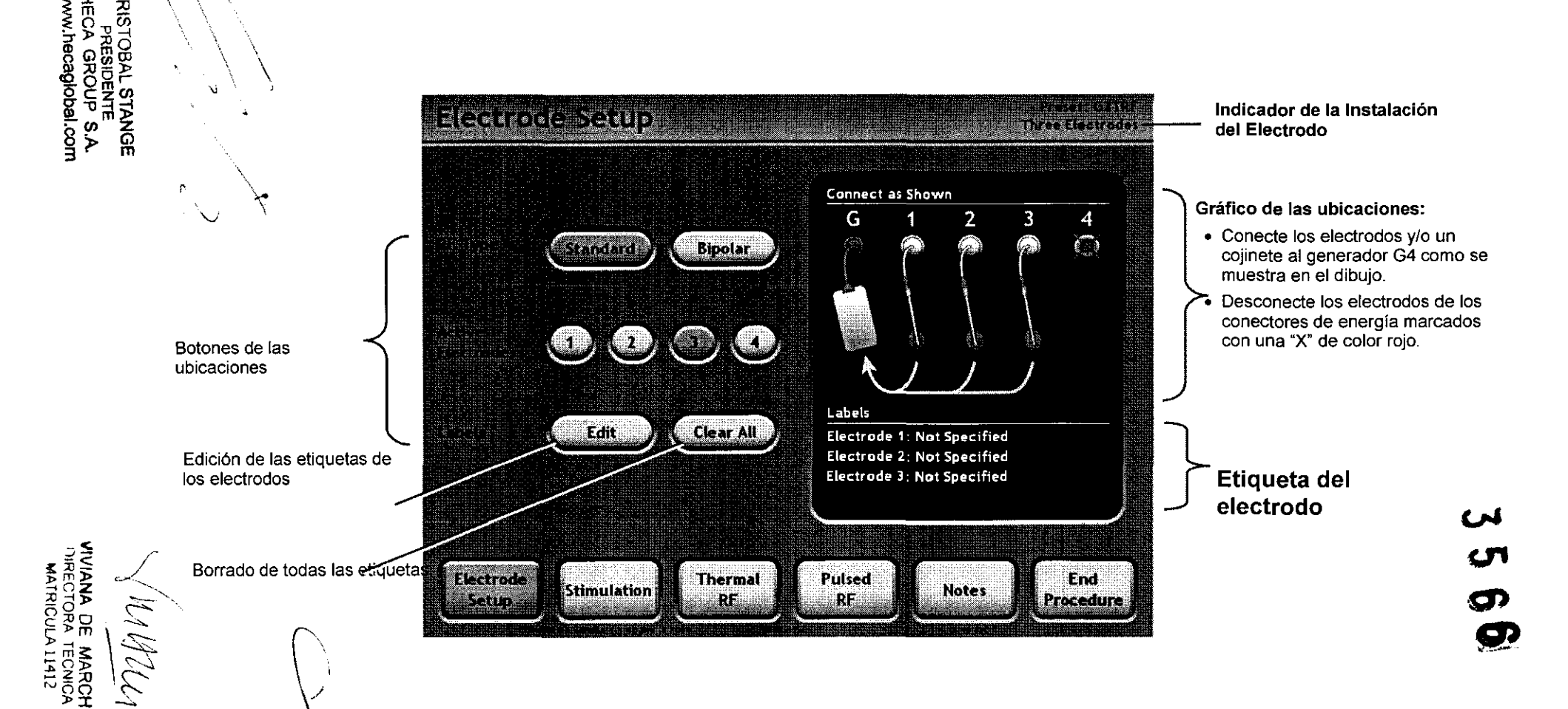

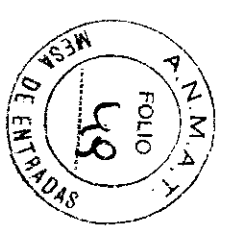

42

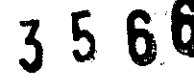

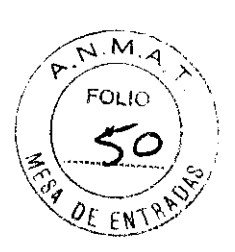

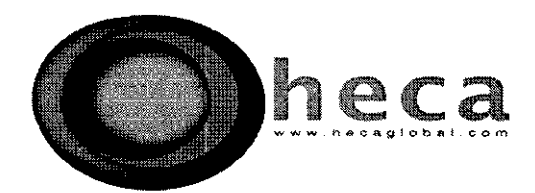

# **Ubicaciones de la Instalación del Electrodo**

Las Ubicaciones de la Instalación del Electrodo determinan cuáles son las conexiones de salida del electrodo que deben entregarse para obtener energía mediante Estimulación, RF Termal *Y/o* RF Pulsada.

- Estándar: (a.k.a. "Mono polar") Las Corrientes de Retorno que se deslizan desde el flujo de los electrodos hasta ingresar dentro de la Conexión por Cojinete de Referencia (G).
- Bipolar: el flujo de las Corrientes de Retorno que se deslizan desde las Conexiones del Electrodo 1 y 4 (que poseen un potencial de RF) hasta las Conexiones del Electrodo 2 y 3 (que poseen un potencial de referencia). Se visualizan las lecturas sobre Voltaje, Corriente e Impedancia para los "Pares Bipolares" de electrodos, es decir, "Electrodo 1+2" Y "Electrodo 3+4". Uno de ellos posee un potencial de referencia mientras que el otro posee un potencial que es indicado por la lectura del Voltaje visualizado.
- Electrodos Activos: el número de conexiones de salida de los electrodos activos.
- Etiquetas: las etiquetas para los textos sobre los electrodos que aparecen en el Registro de Procedimientos.

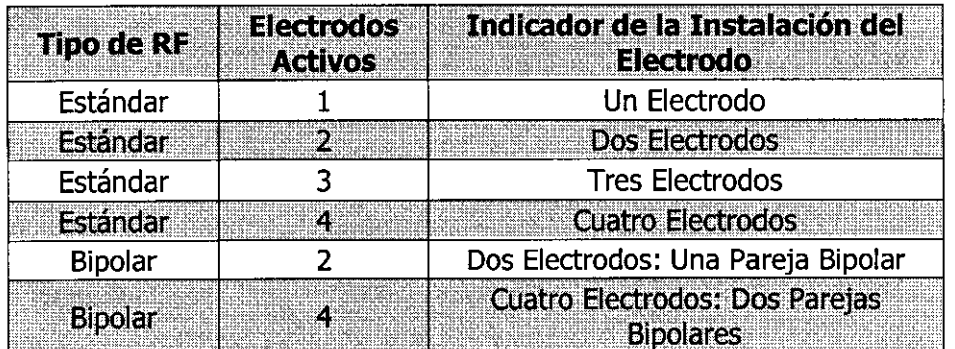

CRISTOBAL STANGE PRESIDENTE HECA GROUP S.A. www.hecaglobal.com

 $\angle$ 

's sure of the land

,liVIANA DE MARCHI HRECTORA TECNICA **...,,,r"IQUI.J\ H'1ll** 

 $3566$ 

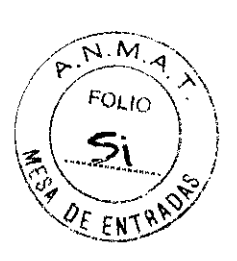

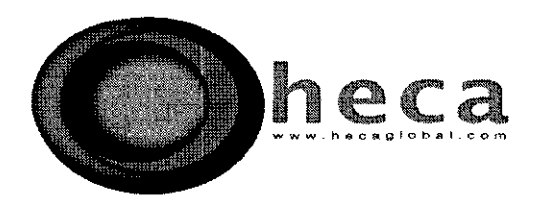

# **Advertencias y Guías sobre la Instalación del Electrodo**

Antes de encender la salida del electrodo, revise y respete las siguientes guías:

- Sujete los electrodos y/o un cojinete a las conexiones de salida del electrodo que se ubican en el panel frontal.
- Desconecte todos los electrodos y los cojinetes de las conexiones de salida y/o de referencia que estén marcadas con una "X" de color rojo en la pantalla de Instalación del.

ADVERTENCIA: NUNCA mezcle los tipos y tamaños de los electrodos cuando conecte la toma Corriente de salida de energía a más de un electrodo. Todos los electrodos y sus agujas asociadas que poseen una configuración de electrodos múltiples, inclusive las configuraciones bipolares, deberán ser idénticos.

ADVERTENCIA: NUNCA conecte la toma Corriente de RF Pulsada a un electrodo cuya exposición activa de la punta sea menor que los 2 mm o cuyo diámetro sea menor a un indicador de 23, como por ejemplo los electrodos Cosman LCE, KCTE, NTCD y ENA. La respuesta de la temperatura de dicho electrodo es muy veloz para el Control de la Temperatura Automática en el modo de RF Pulsada.

ADVERTENCIA: NUNCA utilice el generador en una configuración de electrodos múltiples con cualquier tipo de electrodo cuya exposición activa de la punta sea de menos de 2 mm o cuyo diámetro sea menor a un indicador de 23, como por ejemplo los electrodos Cosman LCE, KCTE, NTCD Y ENA. La respuesta de la temperatura de dichos electrodos es muy veloz para el Control de la Temperatura Automática en los modos correspondientes de la RF Termal y de la RF Pulsada.

ADVERTENCIA: NUNCA mueva los electrodos ni cambie las conexiones de electrodos en el generador cuando se está suministrando energía desde el electrodo hasta el paciente.

~IVIANA DE MARCHI I)IRECTQRA TECNICA MATRICULA 11412

44

CRISTOBAL STANGE PRESIDENTE HECA GROUP S.A. www.hecaglobal.com

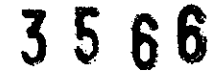

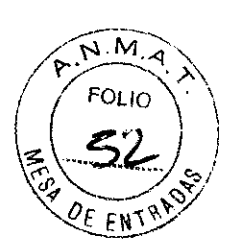

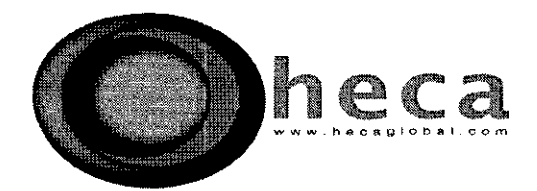

ADVERTENCIA: NUNCA ubique los electrodos múltiples muy cerca entre ellos para crear una gran lesión al usar la configuración mono polar de electrodos (es decir, Instalación del Electrodo de RF Tipo=Estándar). Si no cumpliera con esta regla, se podría ocasionar una lesión de tamaño y forma impredecibles, la cual finalmente causaría daños o heridas al paciente.

ADVERTENCIA: NUNCA ubique dos parejas de electrodos bipolares muy cerca entre ellas cuando utilice la Instalación del Electrodo de RF Tipo=Bipolar y los Electrodos Activos=4, es decir, no ubique los Electrodos 1+2 muy cerca de los Electrodos 3+4. Puede que fluya la corriente desde los electrodos 1 hasta los electrodos 2 y 3 o desde los electrodos 4 hasta los electrodos 2 y 3. Si no cumple con esta regla, se puede originar una lesión de tamaño y forma impredecible que podría causar daños o heridas al paciente.

ADVERTENCIA: NUNCA sujete el cojinete al generador o al paciente al usar la Instalación del Electrodo de RF Tipo=Bipolar. El cojinete y los electrodos de referencia (Electrodos 2 y/o 3) poseen un potencial de referencia y atraerán la Corriente desde los electrodos activos (Electrodos 1 y/o 4). Si no cumple con esta regla, se puede originar una lesión de tamaño y forma impredecible que podría causar daños o heridas al paciente.

#### **Electrodos\_Múltiples: Tamaño y Forma\_Relativa de la Lesión**

Tipo de RF = Estándar (Mono polar)

Para las Instalaciones de Electrodos de Tipo de RF= Estándar, el tamaño y la forma de las lesiones de RF pueden variar cuando los electrodos se ubican muy cerca unos de otros. A continuación, se muestran ejemplos del tamaño y de la forma relativos de la lesión cuando la toma de Corriente de salida de energía de RF Termal fue suministrada a dos electrodos de RF o agujas ubicados en la clara del huevo, mediante el uso de la Instalación del Electrodo de Tipo de RF=Estándar y de los Electrodos Activos=2.

 $\frac{1}{2}$ ) < ;RISTOBAL STANGE

PRESIDENTE HECA GROUP S.A. www.hecaglobal.com

 $\gamma$ *u<sub>i</sub> iruu* 

~IVIANA DE MARCHI RECTORA TECNICA iathichla 11417

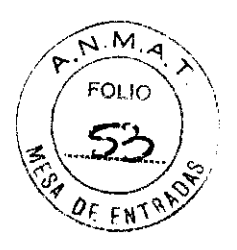

3566

heca

**Tipo de RF=Estándar: espacio variable de dos agujas CC10S22 (indicador de 22, puntas de Smm).** 

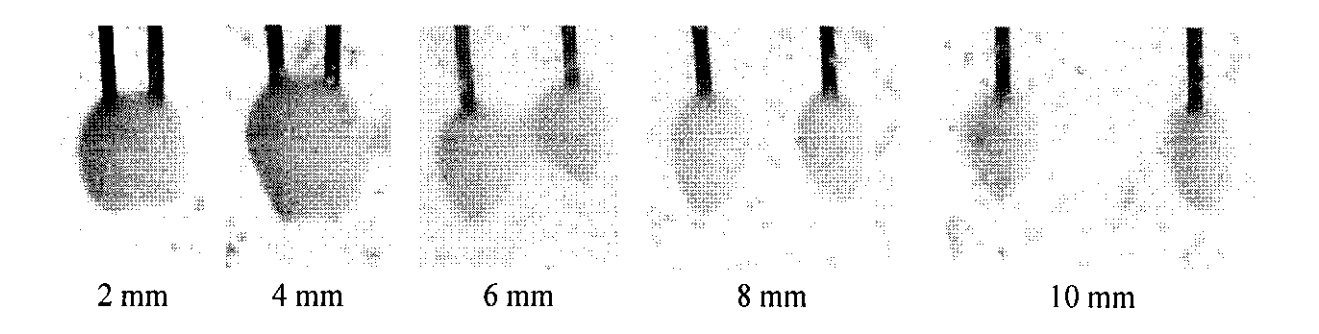

#### **Tipo de RF= Bipolar**

Para las Instalaciones de Electrodos de Tipo de RF= Bipolar, el tamaño y la forma relativos de la lesión pueden cambiar dependiendo del espacio de los electrodos en una pareja bipolar. A continuación, se muestran ejemplos del tamaño y la forma relativos de la lesión cuando la toma de Corriente de salida de RF Termal fue suministrada entre los Electrodos 1+2, ubicados en la clara del huevo, mediante el uso de la Instalación del Electrodo de Tipo RF=Bipolar y de los Electrodos Activos=2.

# **Tipo de RF=Bipolar: espacio variable de dos agujas CC10S22 (indicador de 22, puntas de Smm).**

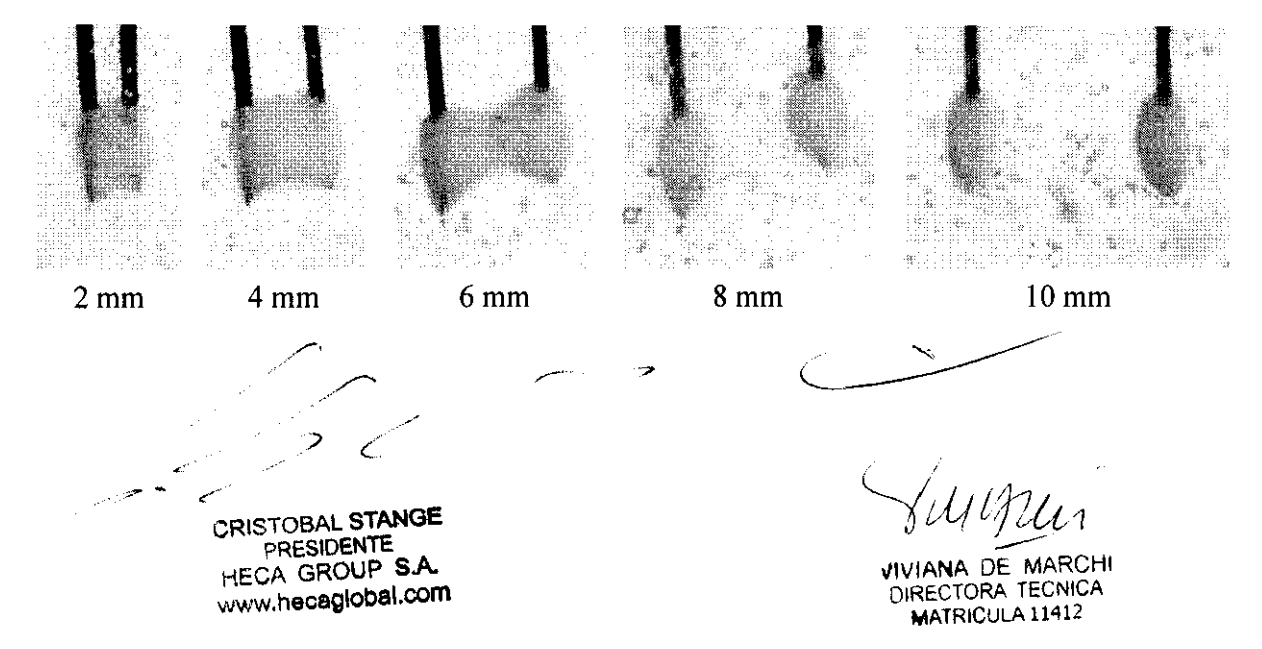

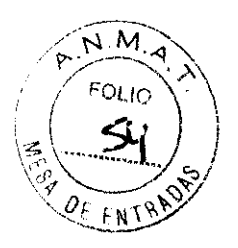

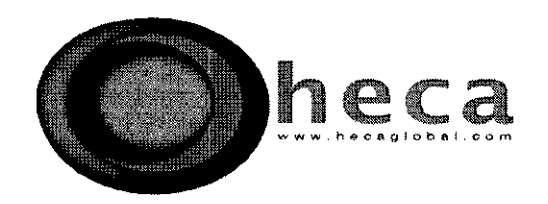

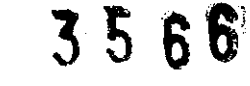

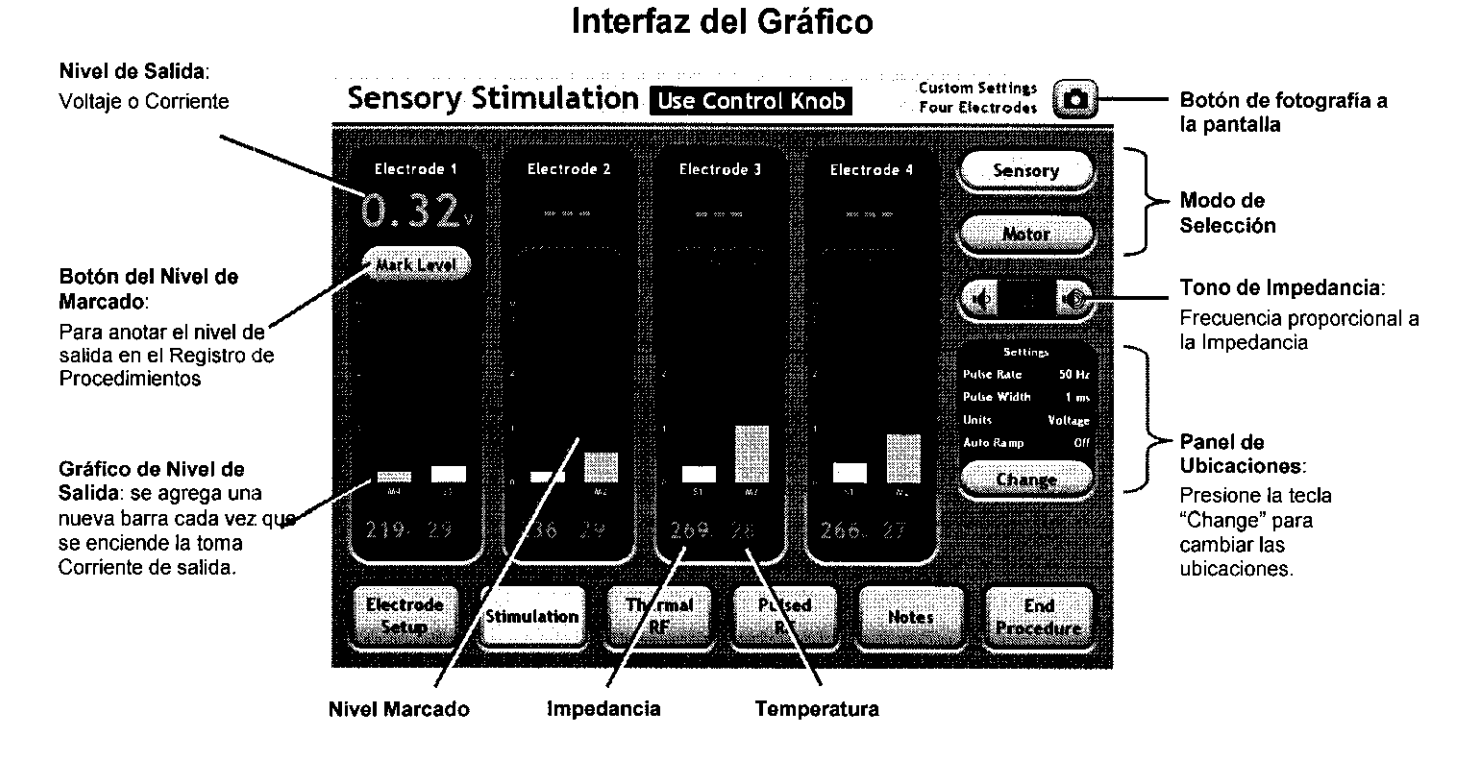

Interfaz de un toque

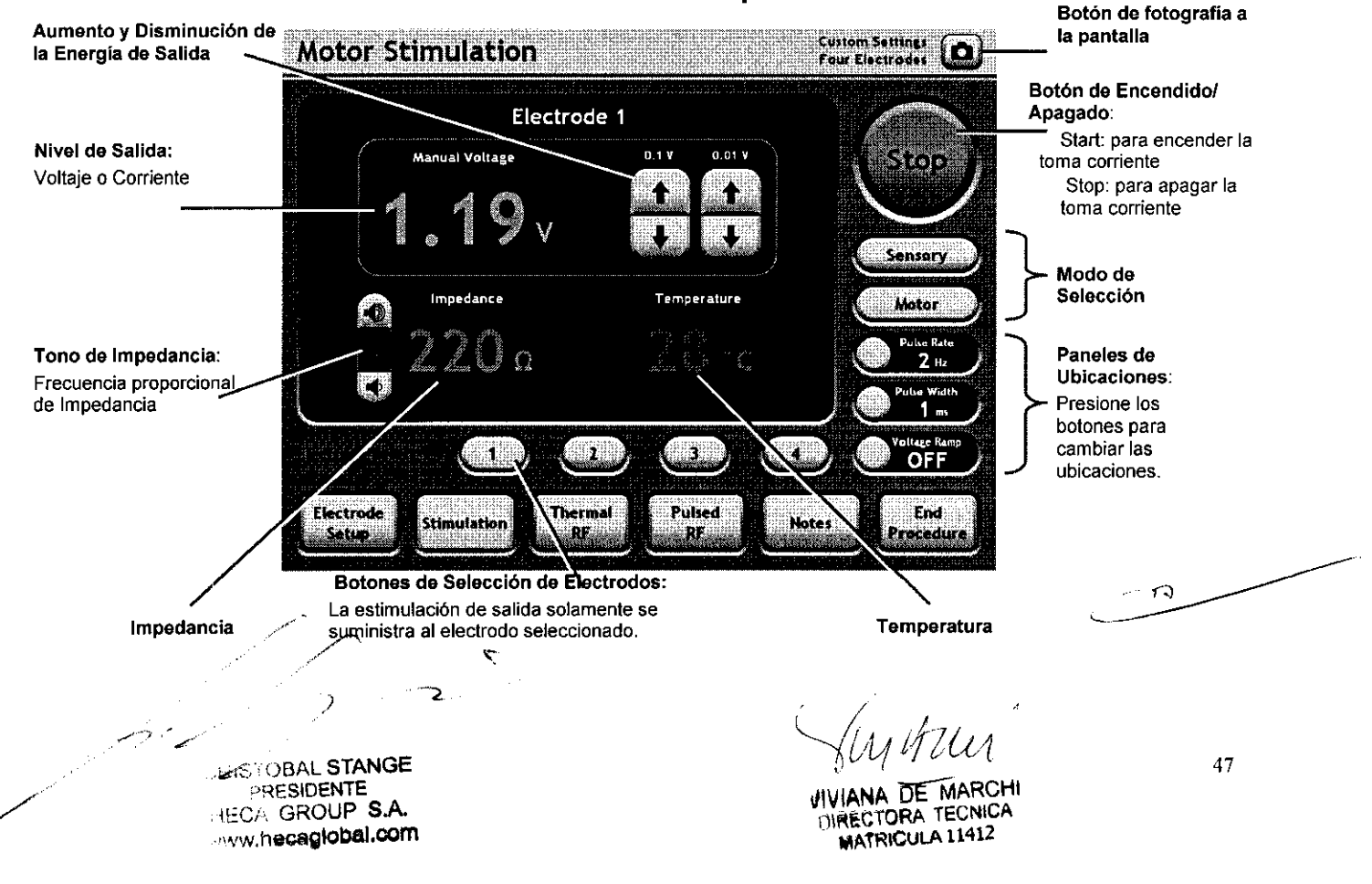

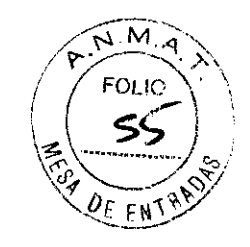

 $3566$ 

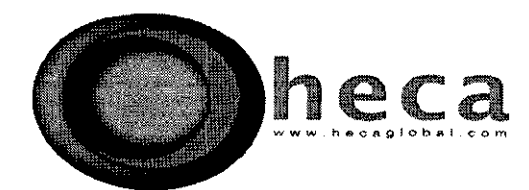

## **Ubicaciones de Estimulación**

La toma Corriente de salída de la estimulación consiste en pulsos intermitentes y bifásicos y es suministrada solamente al único electrodo seleccionado o a la pareja bipolar de electrodos. La amplítud del pulso es el "nivel de salída".

- Unidades de Control: nivel de salída de energía con regulación del Voltaje o de la Corriente.
- Ritmo de Pulso Sensorial: Número de pulsos por segundo que son suministrados en el modo Sensorial.
- Anchura del Pulso Sensorial: Duración de los pulsos (en milésimas de segundos) que son suministrados en el modo Sensorial.
- Auto Ramp Sensorial: si está apagado, el nivel de salída de energía sensorial se controla manualmente mediante el uso del botón de control de Salida en la interfaz del Gráfico o mediante el uso de los botones de aumento y disminución de la pantalla en el interfaz de un toque. De lo contrario, el nivel de salida de energía sensorial aumenta de manera automática hasta alcanzar el nivel programado.
- Ritmo del Pulso Motor: Número de pulsos por segundo suministrados en el modo Motor.
- Anchura del Pulso Motor: Duración de los pulsos (en milésimas de segundos) suministrados en el modo Motor.

Auto Ramp Motor: sucede lo mismo que lo descripto para Auto Ramp Sensorial, aunque también se aplica a la salída de energía de tipo Motor.

 $\mathsf{f}^{\mathbb{R}}$ 

 $\mathcal{A}$ 

7 ;/

STOBAL STANGE ?RESIDENTE "lECA GROUP SA www.hecaglobal.com

yangun

VIVIANA DE MARCHI *IECTORA TECNI* 1ATRICULA 11412

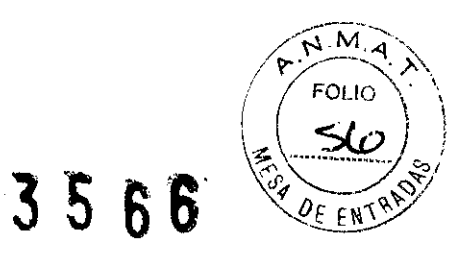

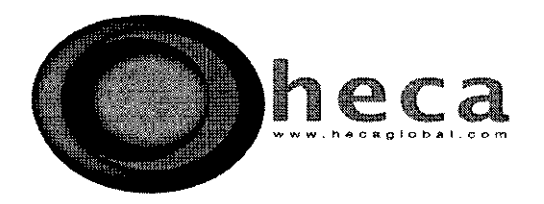

#### **Interfaz de un toque**

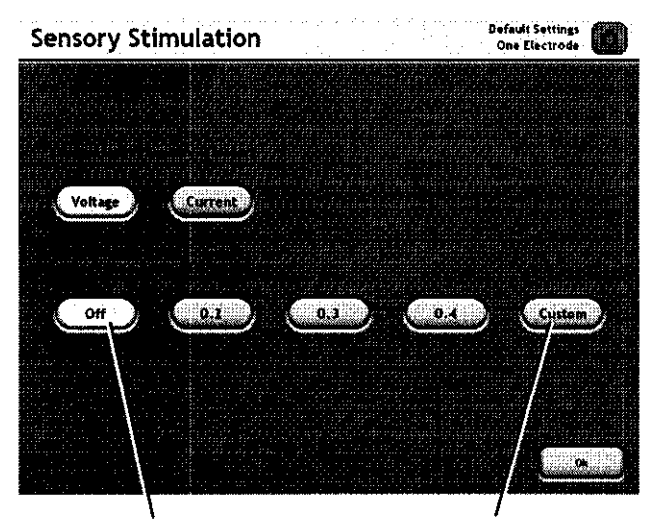

Seleccione las **ubicaciones desde los**  botones programados

Seleccione "Custom" para programar el valor de **costumbre.** 

#### **Interfaz de Gráficos**

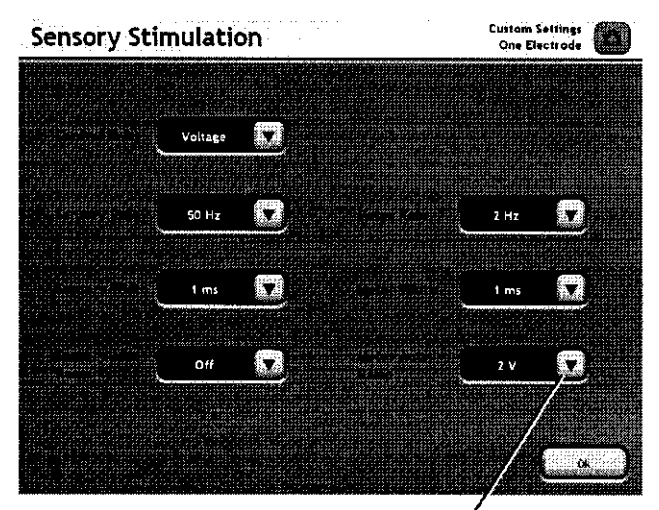

Seleccionar las ubicaciones de los **menús inferiores** 

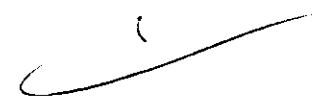

 $\sqrt{u}$ Aur

**VlVIANA** DE MARCHI DIRECTORA TECNICA **MATRIGULA 11412** 

CRISTOBAL STANGE PRESIDENTE<br>HECA GROUP S.A. www.hecaglobal.com

 $\epsilon^2$ 

 $\mathcal{L}$ 

,)

e

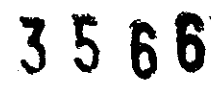

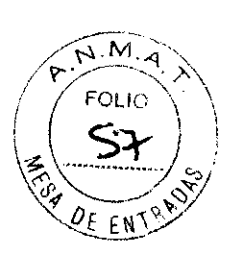

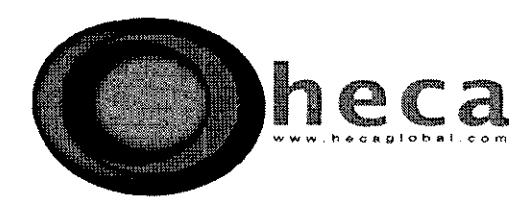

# **RFTermal**

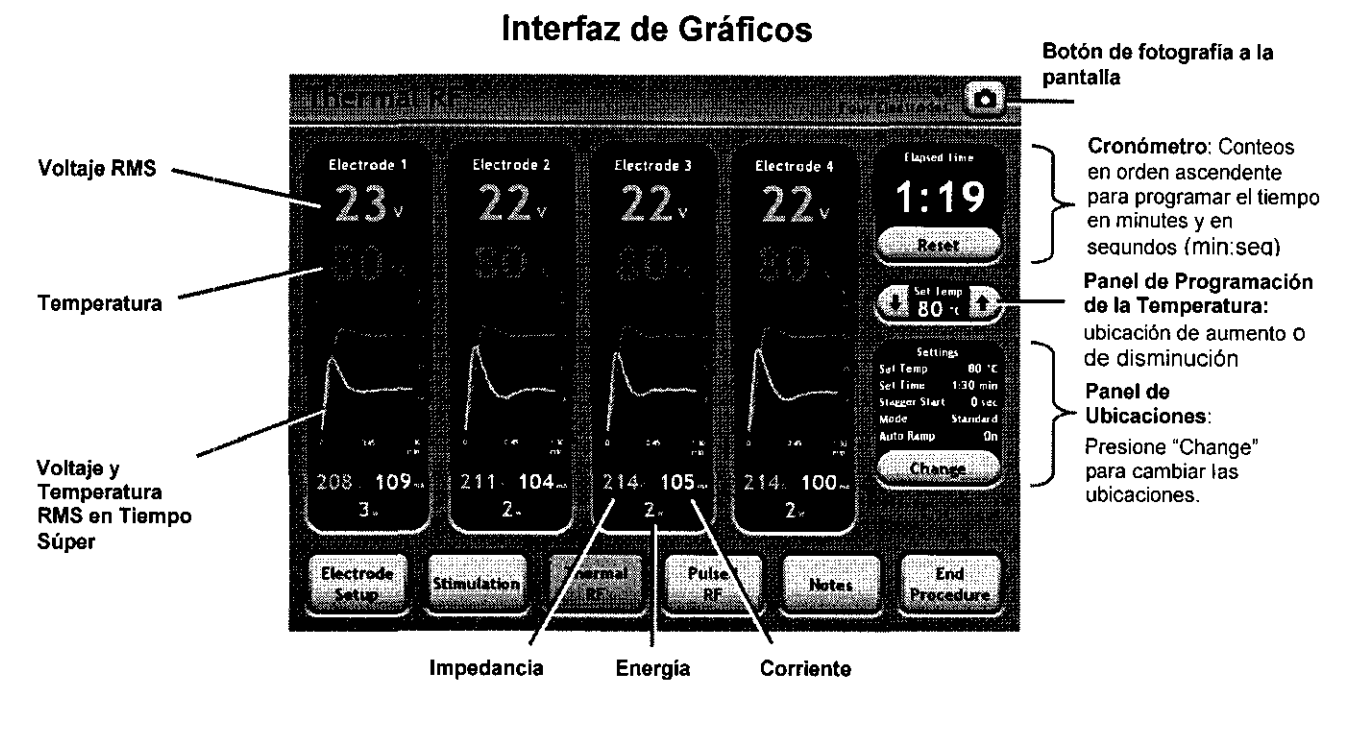

Interfaz de un toque

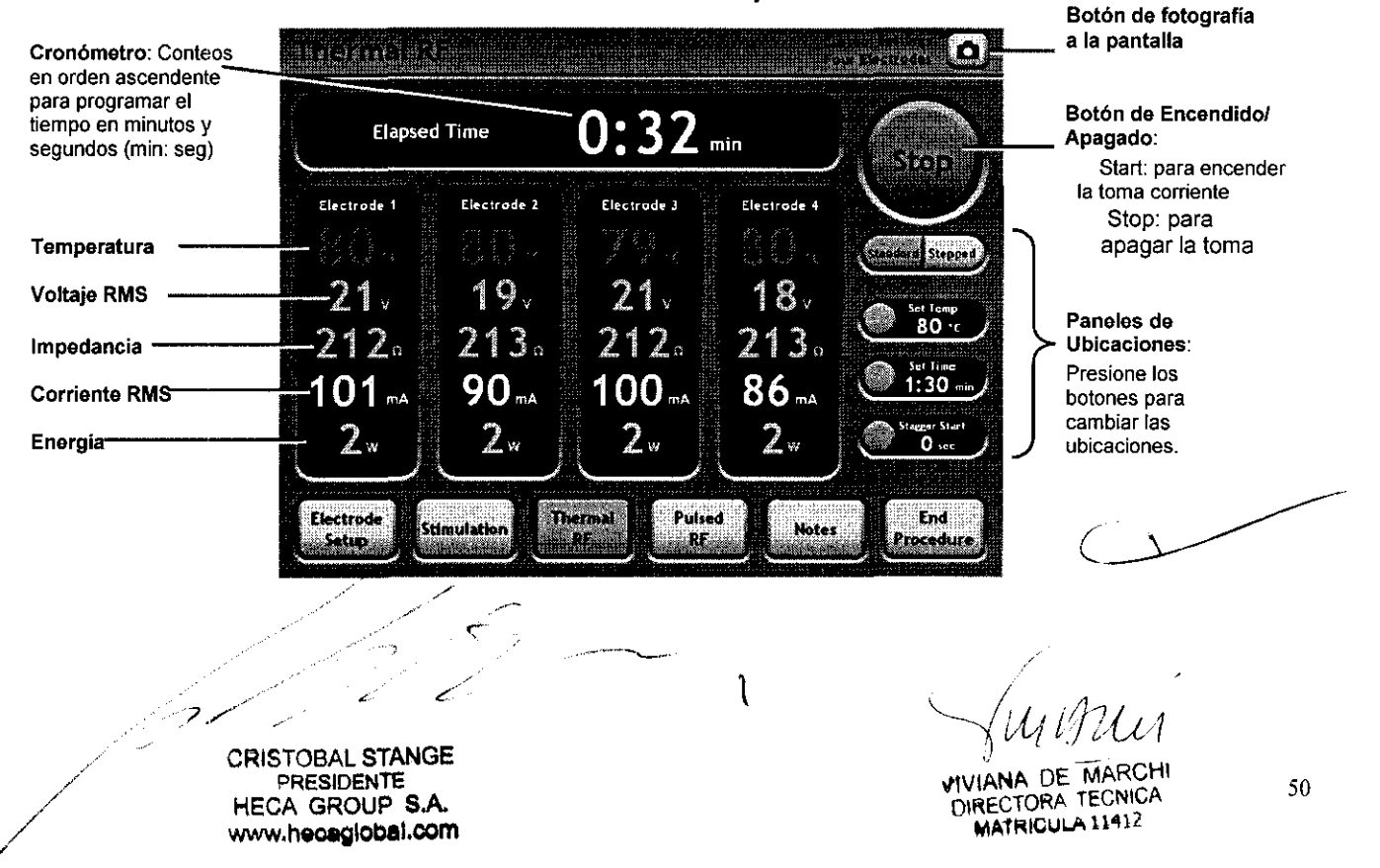

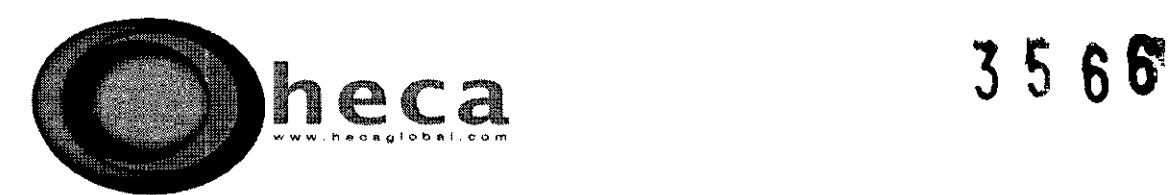

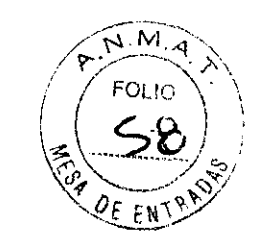

#### **Ubicaciones de RF Termal**

La toma Corriente de salida de RF Termal consiste en una onda de RF y es suministrada de manera simultánea a todos los electrodos seleccionados en calidad de "activos" en la pantalla de Instalación del Electrodo .

- Inicio por etapas: los Electrodos se inician y encienden de manera secuencial, espaciados en el tiempo por este valor.
- Modo = Estándar: Controle la Temperatura y el Tiempo para cada electrodo.
	- Programar la Temperatura ("Set Temp"): se controla la toma Corriente de salida de manera automática con el fin de apuntar esta Temperatura en cada electrodo, antes de que se apague la función de Set Temp.
	- Programar el Tiempo: los Electrodos se apagan de manera automática después de suministrar RF para esta duración.
	- Auto Ramp: si esta función está apagada, el nivel de salida de energía se controla de manera manual mediante el uso del Botón de Control. Si está encendida, el nivel de salida de energía aumenta de manera automática para alcanzar la función de Set Temp.
	- Modo = Medición: los electrodos presentan un perfil de Temperatura sobre el Tiempo.
	- Inicio de la Temperatura ("Start Temp''): la Temperatura inicial del electrodo.
	- Aumento en la Medida de la Temperatura C'Step Temp''): la Temperatura del electrodo aumenta por este valor cada vez que pasan los minutos de la función "Step Time".
	- Temperatura Final ("Final Temp''): la Temperatura final del electrodo.
	- Medida de Tiempo: la duración de cada medida de tiempo, a excepción de la final.
	- Tiempo Final: la duración de la medida de la Temperatura Final.

 $\sqrt{ }$ -,.-"" .. .;RISTOBAl STANGE 7

PRESIDENTE CA GROUP S.A ww.hecagiobal.com

an<br>An<sup>tar</sup>

 $\frac{1}{2}$ 

**'lIVIANA** DE MARCtil RECTORA TECNIC MATR!CULA 11412

51

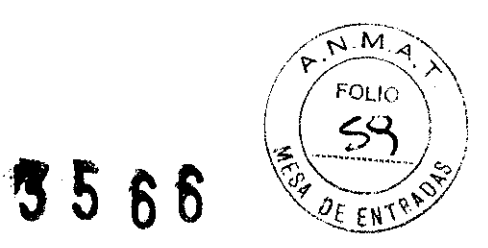

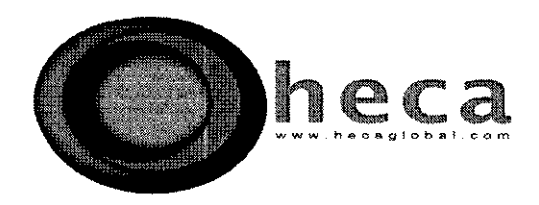

#### **RF Pulsada**

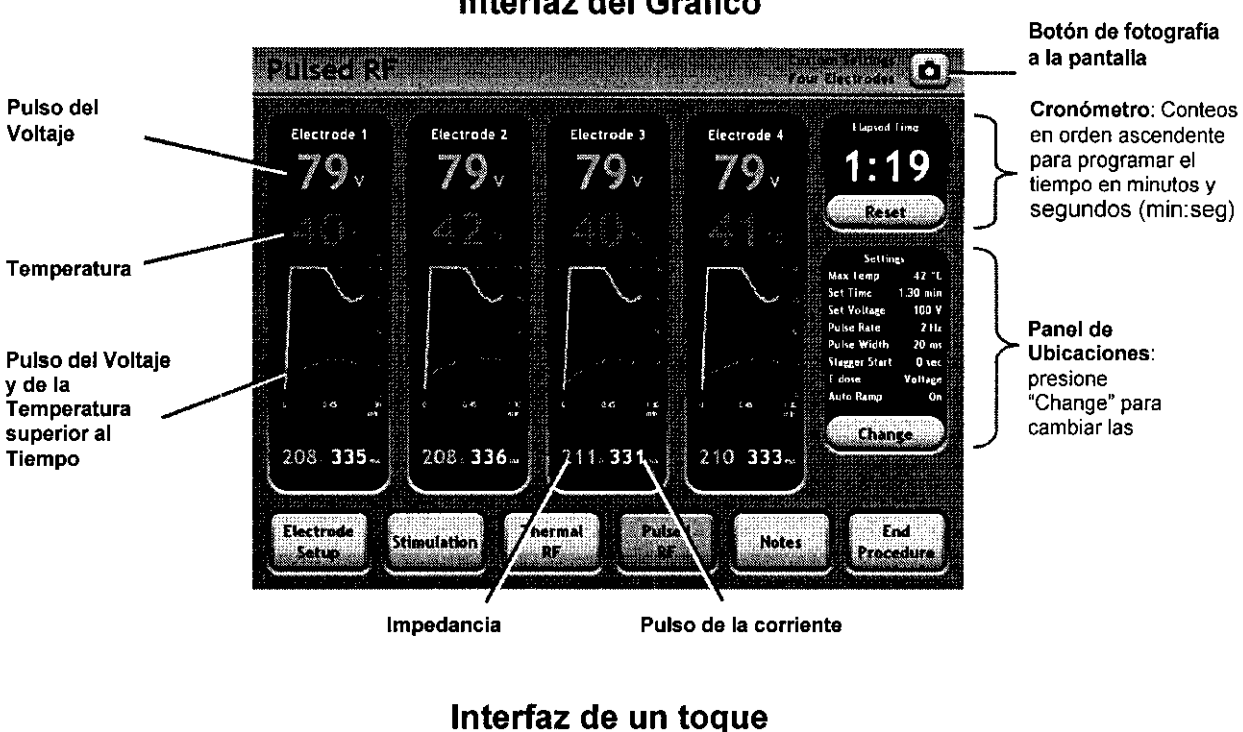

#### **Inteñaz del Gráfico**

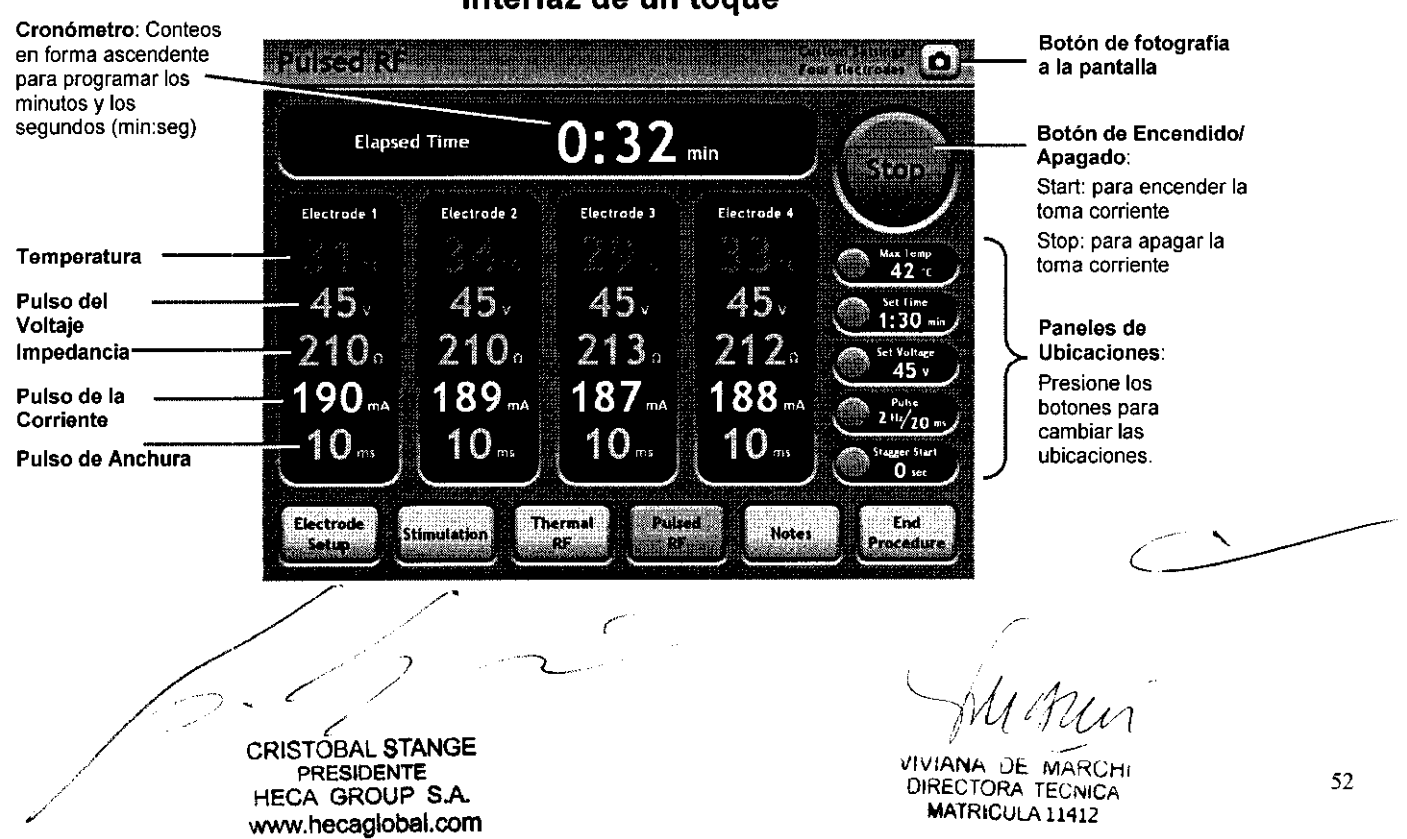

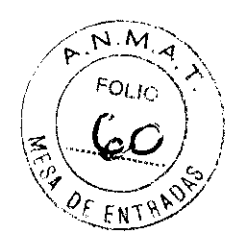

3566

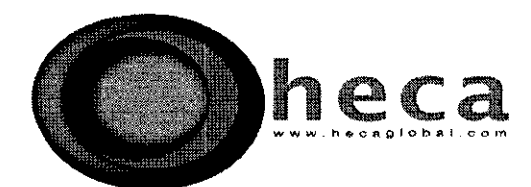

## **Ubicaciones de la RF Pulsada**

La toma Corriente de RF Pulsada consiste en una onda de RF de interrupción periódica y es suministrada de manera simultánea a todos los electrodos seleccionados en calidad de "activos" en la pantalla de Instalación del Electrodo.

- Inicio por etapas: los Electrodos se encienden de manera secuencial, espaciados en el tiempo según este valor.
- Temperatura Máxima ("Max Temp"): se controla de manera automática la toma de Corriente con el fin de limitar todos los electrodos a esta Temperatura, a menos que esté apagada la función de Max Temp.
- Programación del Tiempo: los Electrodos se apagan de manera automática después de suministrar RF para esta duración.
- Programación del Voltaje: se trata del pulso final de Voltaje, a menos que esté limitado por la ubicación de Max Temp.
- Ritmo del Pulso: se trata del ritmo final del pulso, a menos que esté limitado por la ubicación de Max Temp.
- Anchura del Pulso: se trata del la anchura final del pulso, a menos que esté limitada por la ubicación de Max Temp.
- Auto Ramp: si está apagada esta función, el nivel de salida de energía se controla manualmente mediante el uso del Botón de Control. Si está encendida, el nivel de energía aumenta de manera automática para alcanzar la función de Set Temp.

E-dosis: si se ha programado la función de "Vary Voltage", es decir, "Variar el Voltaje", puede que se reduzca el pulso del Voltaje de manera que la Temperatura exceda la función de Temp. Si se ha programado la función de "Vary Width", es decir, "Variar la Anchura", se reduce la anchura del pulso antes del Voltaje con el fin de limitar las Temperaturas a la función de Max Temp. Si la  $\mathcal{L}$ ,  $\mathcal{L}$ 

*z* 

**OBAL STANGE** PRESIDENTE HECA GROUP S.A. www.hecaglobal.com

./

") William

"IVIANA DE MARCHI OIRECTORA TECNICA **IATRICULA 11** 

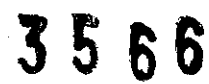

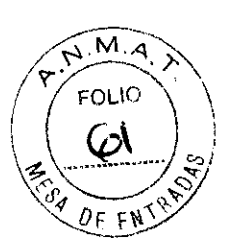

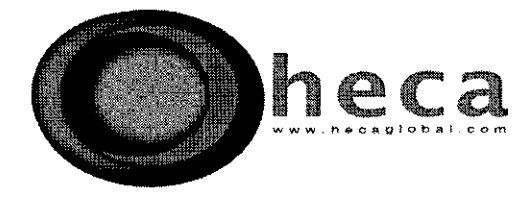

función programada es la de "Vary Rate", es decir, "Variar el Ritmo", se reduce el ritmo del pulso antes del Voltaje con el fin de limitar las Temperaturas a la función de Max Temp.

#### **Notas de la Pantalla**

Edición de la Información sobre el Paciente, el Doctor y las Etapas en el Registro del procedimiento Corriente.

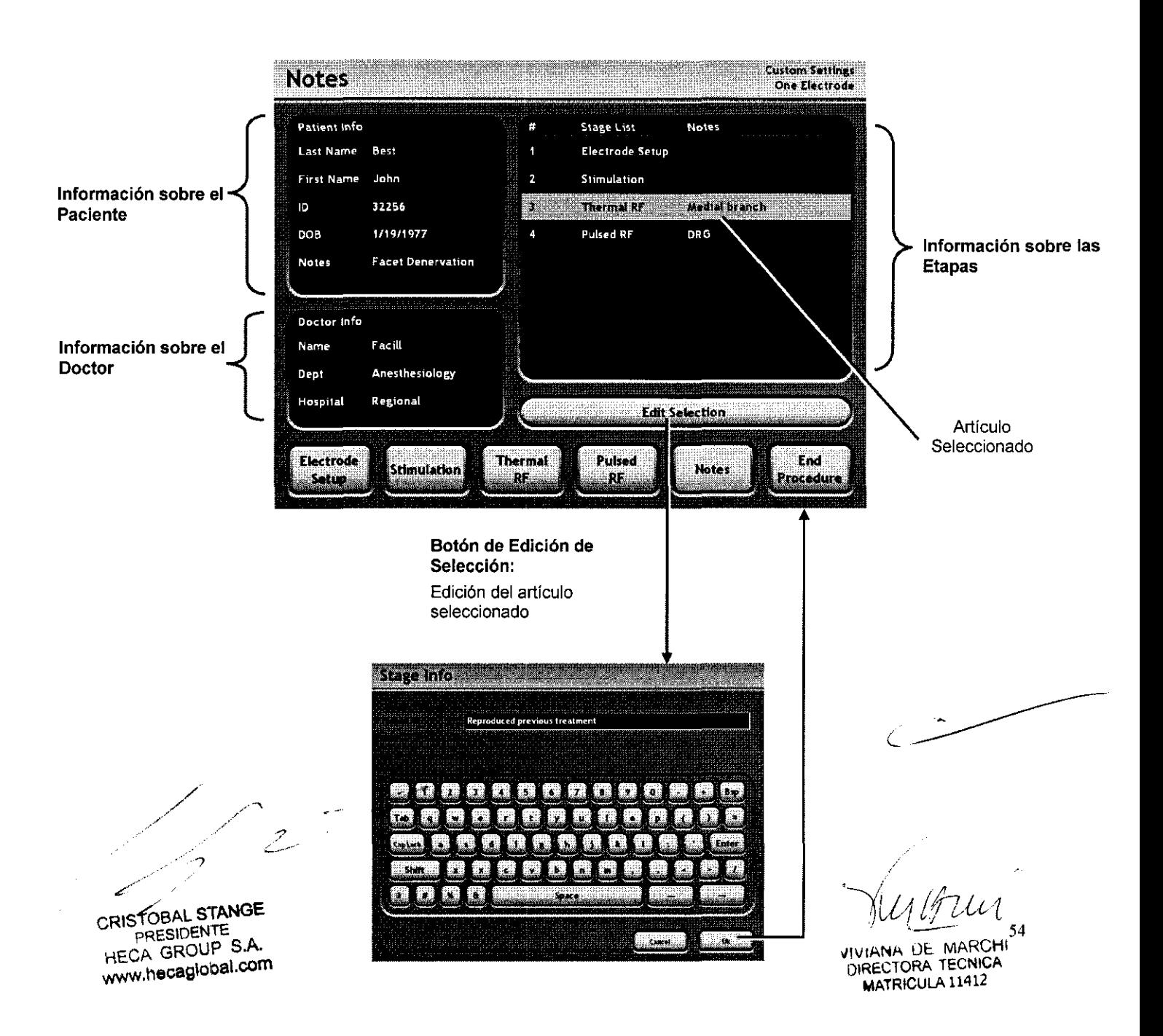

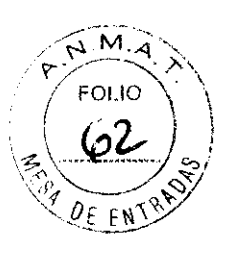

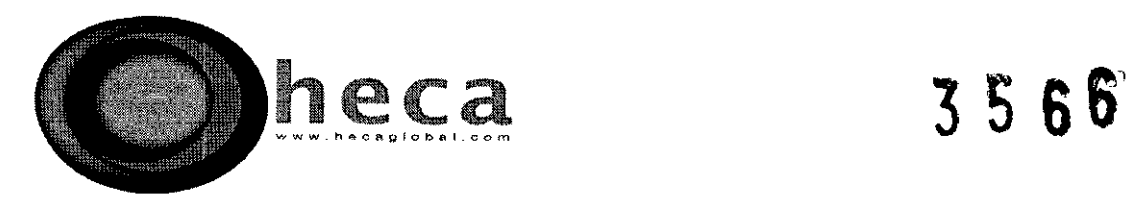

Pantalla de Procedimiento Final

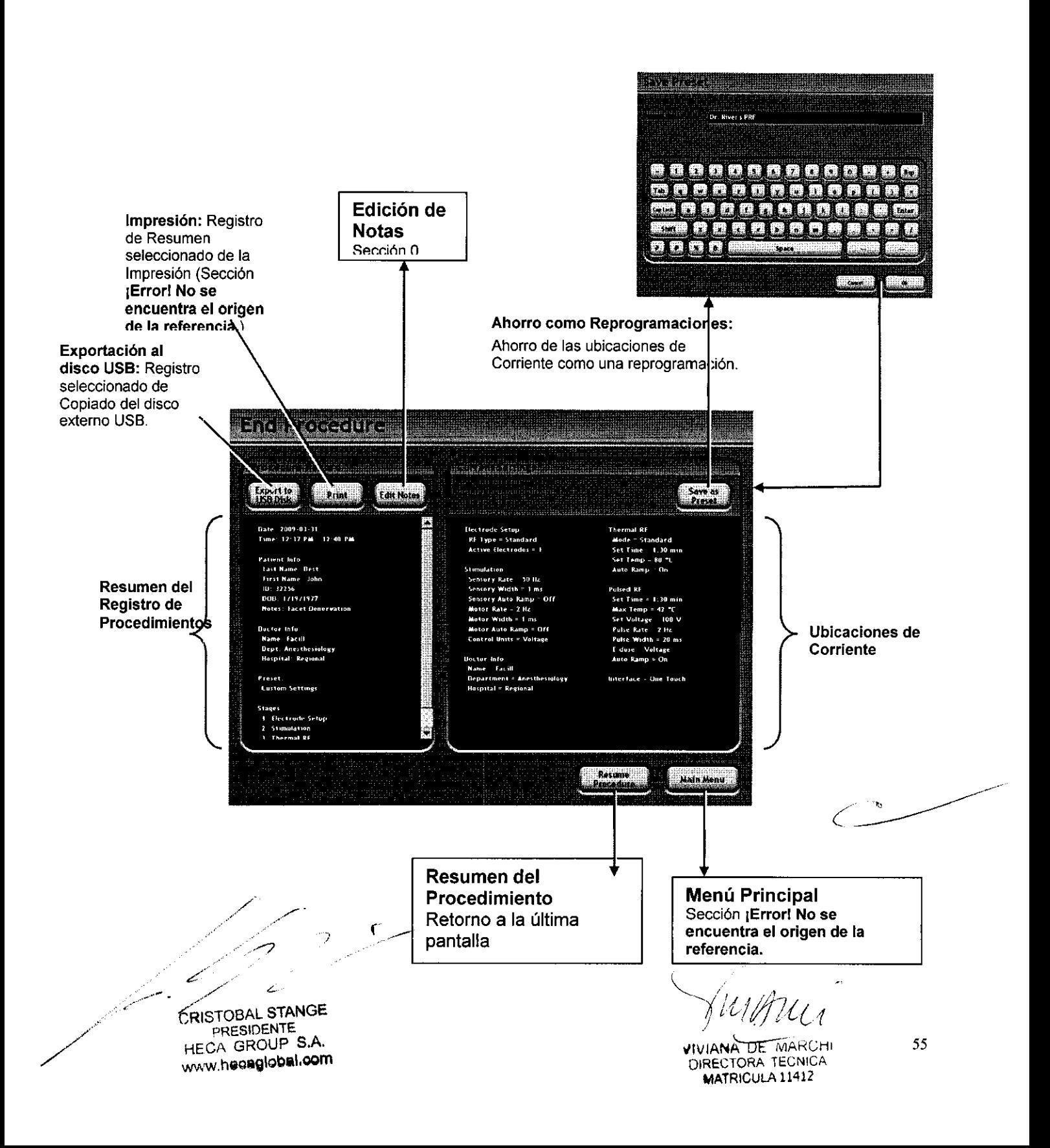

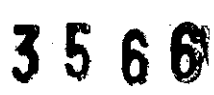

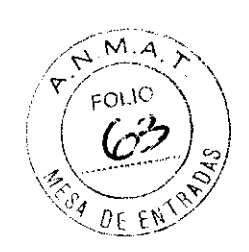

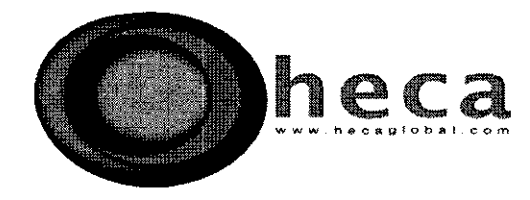

# **Registros de Procedimientos**

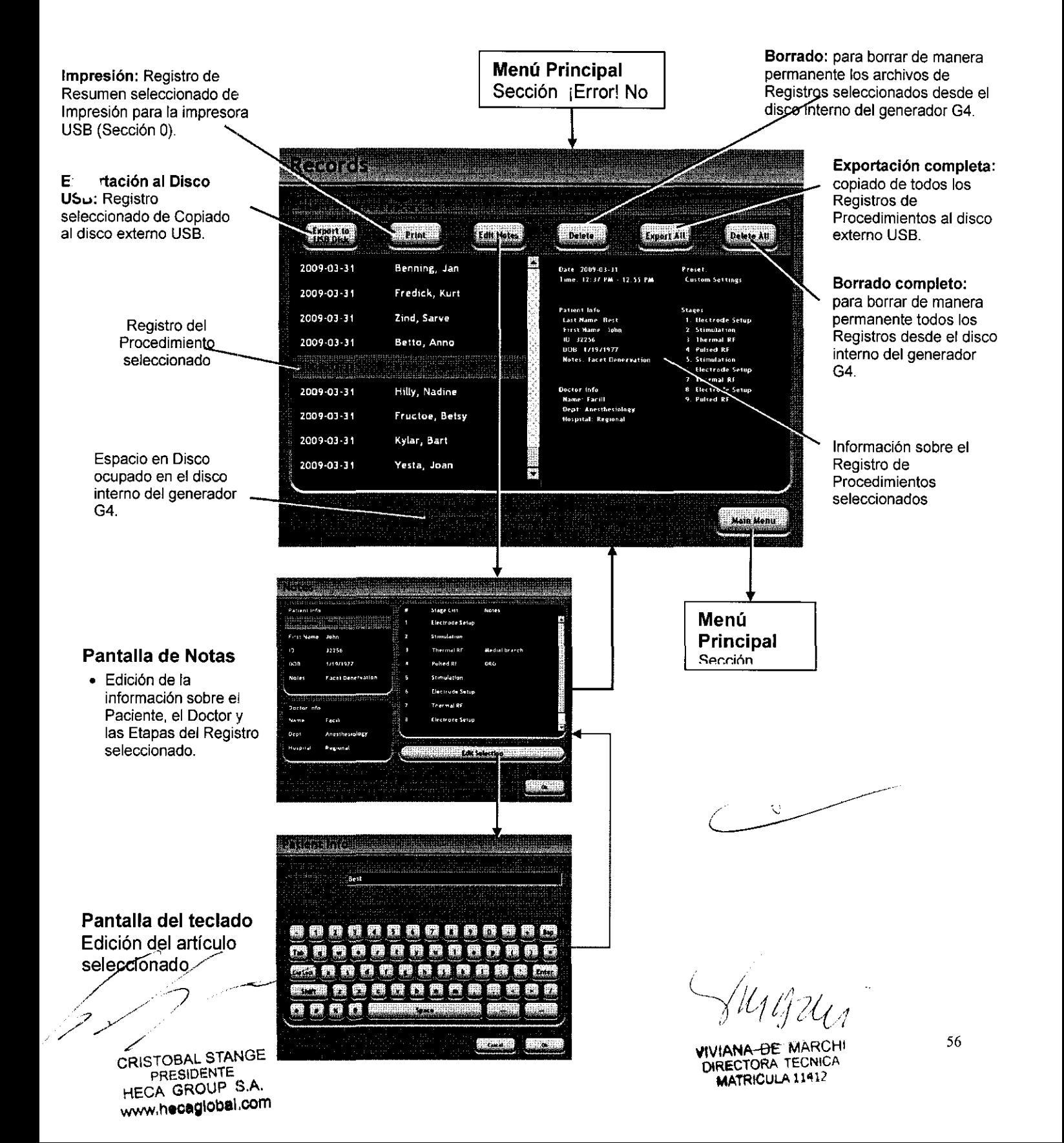

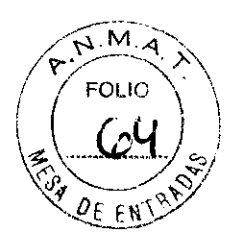

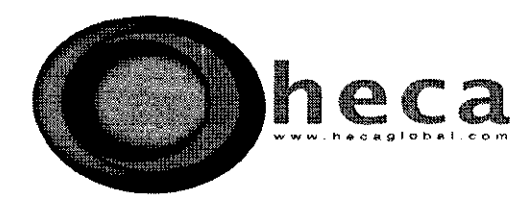

3566

## **Esterilización, Cuidados y Servicios**

#### **Esterilización**

Se recomienda que el C6112-TC, el botón SKG y el Cojinete de Prueba RFG-STP sean esterilizados mediante autoclave por vapor.

Las piezas pueden ser esterilizadas en un esterilizador de Pre vacío a una temperatura de 132-1350 C (270-2750 F) durante, por lo menos, 4 minutos.

#### **Cuidados**

Se puede limpiar el generador con un paño suave humedecido con un detergente suave. No permita que el líquido ingrese en la unidad.

Se puede limpiar a los cables y a los accesorios mediante el uso de un detergente suave que contenga soluciones de limpieza, tomando la precaución de mantener siempre alejada la humedad con respecto a los conectores. Guarde el generador en una ubicación cuya atmósfera sea limpia, seca y no corrosiva. El generador está diseñado para soportar todas las condiciones ambientales que fueran potencialmente posibles. Cuídelo de manera precisa para que no se caiga ni tampoco lo golpee.

#### **Servicios**

Peligro de descarga Eléctrica

No se encuentran piezas que sean útiles y serviciales para el usuario dentro del generador. con el fin de evitar la probabilidad de que se produzcan descargas eléctricas, regrese el dispositivo a Cosman, de modo que sea revisado por su personal capacitado.

A fin de garantizar la adecuación de la aplicación de la toma Corriente y de las visualizaciones en la unidad, la unidad debe ser evaluada exhaustivamente cada año.

۴

 $\overline{\phantom{a}}$ 

 $/$ U $/$  $/$ UCCHI

DIRECTORA TECNICA MATRICULA 11412 57

CRISTOBAL STANGE PRESIDENTE HEGA GROUP S.A. www.hecaglobal.com

)

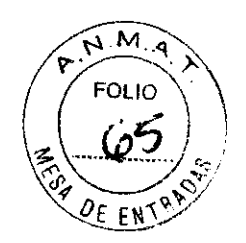

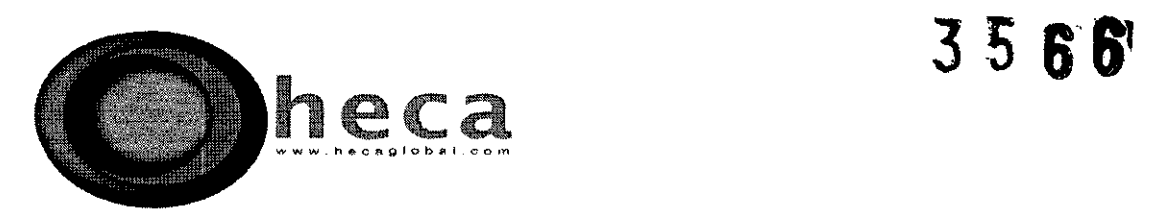

## **PRECAUCIONES, RESTRICCIONES, ADVERTENCIAS, ALMACENAMIENTO Y CADUCIDAD.**

No se debe utilizar nunca un electrodo aguja como si fuera un electrodo dispersivo. La razón es que dicho uso puede que queme al paciente en este emplazamiento que se prolonga hasta altas densidades de corriente. En todos los tipos de aplicaciones, se deberá tomar un cuidado extremo con el fin de maximizar el área de la superficie del electrodo dispersivo. El electrodo dispersivo deberá ser sujetado de manera confiable con toda su área completa en contra del cuerpo del paciente y tan próximo al campo de operación como fuera posible.

El riesgo de inflamar gases inflamables u otros tipos de materiales es inherente en las lesiones y no se puede eliminar mediante el diseño del dispositivo. Se deben tomar precauciones con el objetivo de restringir los materiales y las sustancias inflamables a partir del emplazamiento electroquirúrgico. se deberá evitar el uso de anestesia inflamable, de oxigeno y de oxido nitroso, a menos que estos agentes sean succionados.

Se deberá permitir el uso de agentes inflamables para la limpieza y la desinfección con el fin de que se logre la evaporación, previamente a la aplicación de la cirugía por Radiofrecuencia. Hay un riesgo de que las soluciones inflamables se acumulen bajo el paciente y en las cavidades del cuerpo. Antes de utilizar el eqUipo, se deberán remover todos los fluidos acumulados en estas áreas, evite el uso de materiales inflamables tales como gasa o lana de algodón cuando el cuerpo este saturado con oxigeno. Se deberá inflamar a estos materiales con chispas producidas durante la operación normal del generador de radiofrecuencia .

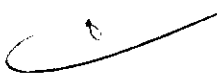

Se deberá verificar la ubicación apropiada de los electrodos mediante el uso de puntos de referencia anatómicos, de técnicas de estimulación sensorial y motriz, de guía fluoroscópica, de lectura de impedancia y de un buen juicio clínico antes de que se inicien los procedimientos de realización de lesiones por radiofrecuencia.

/ /'// CRISTOBAL STANGE

PRESIDENTE HECA GROUP S.A. www.hecaglobal.com

 $\sim$ 

\'IVIANALlE MARCH' RECTORA TECNICA  $MATRICULA 11412$  58

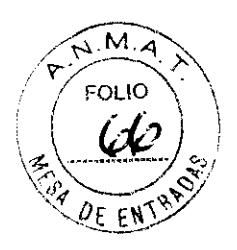

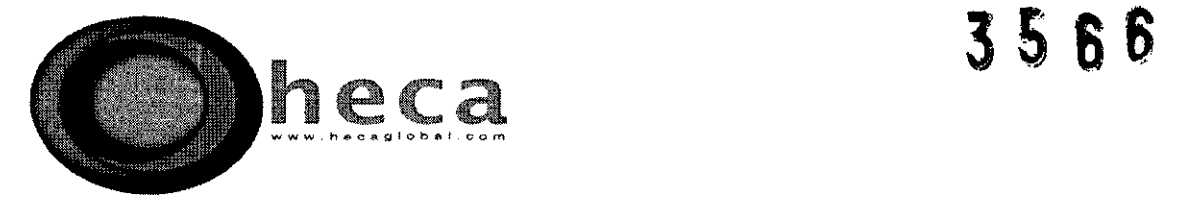

Toda vez que se utilice el generador cerca de o dentro de la anatomía del Sistema Nervioso Central, como por ejemplo en el ganglio trigémino, en la médula espinal, en el cerebro, en la base del cerebro, se recomienda que solamente se energice un electrodo por vez. Por ejemplo, Instalación del Electrodo: Tipo de RF= Electrodos Estándar y Activos= 1, ver Sección O. Además, se recomienda que se utilice el botón de control de la toma corriente para realizar el control manual del nivel de energía, es decir, Auto Ramp=Off (apagado), sírvase consultar las Secciones O, O, O. En todas las ocasiones, el médico deberá prestar mucha atención a las lecturas sobre el generador y a las respuestas de los pacientes.

Aún no se han establecido los riesgos a largo plazo de la creación de las lesiones por RF.

La interferencia electromagnética producida por la unidad durante la operación normal del generador puede afectar de manera adversa el funcionamiento de otros equipos. El funcionamiento de este dispositivo puede verse afectado por otros dispositivos quirúrgicos de alta frecuencia en proximidad cercana. En caso de que se produjera un problema, sírvase separar los dispositivos.

Los electrodos y las sondas de monitoreo, de estimulación y los dispositivos con imágenes pueden proveer trayectos para corrientes de alta frecuencia aún cuando posean baja energía en sus baterías o cuando estén aislados a 60 Hz. Se puede reducir el riesgo de quemaduras, pero no se puede eliminar por completo. Se puede reducir al ubicar los electrodos o las sondas lo más lejos posible de los emplazamientos de la lesión y del electrodo dispersivo. Las impedancias protectoras incorporadas dentro de las correas de monitoreo pueden reducir aún más el riesgo de estas quemaduras y permitir el monitoreo constante durante el suministro de energía.

No utilice jamás el generador de radiofrecuencia con componentes, electrodos y/o cánulas y agujas de RF que no sean fabricados por COSMAN.

 $\epsilon$ 

 $\bigcup_{i}$   $\bigcup_{i}$ 

VIVIANA DE MARCHI MATRICULA 11412

CRISTOBAL STANGE PRESIDENTE HECA GROUP S.A. www.hecaglobal.com

7 )

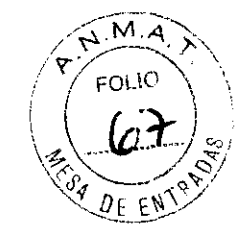

 $\mathbf{F}$ 

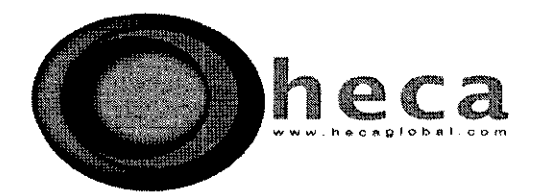

En caso de que se vaya a utilizar en el paciente cualquier tipo de monitoreo fisiológico o de otro tipo de aparato eléctrico de manera simultánea junto con este generador de RF, un ingeniero biomédico o clínico deberá estudiar y aclarar el arreglo de los aspectos de seguridad.

Puede que existan condiciones potencialmente peligrosas cuando se combinan los accesorios de tipos similares de conectores. Sírvase utilizar solamente los accesorios apropiados que sean certificados por un cuerpo de pruebas.

La utilización y la ubicación apropiada de los electrodos dispersivos es un elemento clave en el uso seguro y efectivo de este generador de lesiones por Radiofrecuencia, en particular en la prevención de quemaduras. Sírvase leer y consultar las instrucciones sobre el electrodo dispersivo de COSMAN con respecto a su preparación, a su ubicación, a su vigilancia, a su extracción y al uso de todo tipo de electrodo dispersivo. Se recomienda la utilización de los electrodos dispersivos que cumplen o que exceden los requerimientos ANSI/AAMI (HF18).

Utilice el electrodo dispersivo de Cosman con una gran área DGP-PM, una compresa de gel con una gran área (con un área de placas conductivas de 110 cm2) o un electrodo dispersivo con una compresa de gel equivalente (con un área de placas conductivas de por lo menos 110 cm<sup>2</sup>) con el fin de dispersar y regresar la corriente de RF por encima de un área tan grande como fuera posible y, de ese modo, minimizar los efectos del calor que se producen en el electrodo así también como evitar las densidades de alta corriente y las quemaduras resultantes en el tejido adyacente.

**AVISO:** El cojinete deslustrado deberá ser ubicado en proximidad cercana al sitio de la lesión.

Observe el electrodo dispersivo durante las lesiones con el fin de detectar los signos del calor excesivo.

Si utiliza el cojinete deslustrado DGP-PM conjuntamente con una Cánula de RF de acero inoxidable, podrá proveer un potencial galvánico, lo cual se conoce como "efecto de la batería". El resultado será

فلأمرض بالمستع \_./0 /~

CRISTOBAL STANGE PRESIDENTE HE CA GROUP S.A. www.hecaglobal.com

12

ANA DE MARCHI DIRECTORA TECNICA MTRIGULA 11412

60

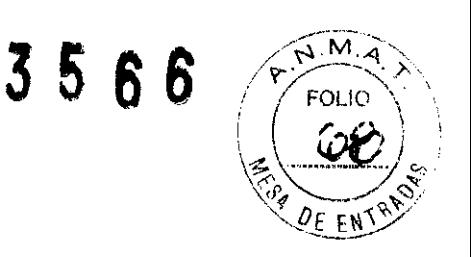

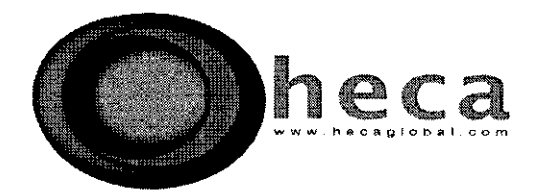

un pulso simple de estimulación en el preciso instante en que se ubica el Electrodo TC dentro de la Cánula de RF. Dicha acción deberá ser anticipada. De todas maneras, no presenta ningún tipo de riesgo o peligro para el paciente.

Nunca proceda con la operación durante la aplicación de un procedimiento de temperatura monitoreada si el generador no lee la temperatura del cuerpo previamente a que comience a suministrar la energía de RF.

Previamente a la aplicación de cada procedimiento, inspeccione todos los cables, los electrodos, las cánulas de RF y los electrodos dispersivos, de modo que pueda detectar si presentan daños. Revise la integridad del electrodo y del aislamiento del cable con el fin de detectar los signos del daño. Dicho daño podría llevar a que se produzca pérdida de Corriente de RF, pérdida en la calefacción o quemaduras en ubicaciones no deseadas. Un signo de pérdida de Corriente de RF no deseada corresponde a esos valores de Voltaje, de Corriente o de Energía de alta RF inusual. Dichos valores son requeridos con el fin de lograr una Temperatura deseada en la punta del electrodo.

Con el fin de evitar la estimulación anticipada al paciente, no permita que se ponga en marcha el ciclo del generador ni encienda la energía o motor del mismo mientras que el paciente esté conectado al generador.

Puede que cambie la energía provista por la toma corriente de cualquier electrodo cuando la toma corriente del paciente está siendo suministrada. No mueva los electrodos ni cambie las conexiones desde el electrodo al generador cuando se está suministrando la energía al paciente desde cualquier electrodo.

Evite las temperaturas en la punta del electrodo que sean cercanas o superiores a los 100  $\degree$ C, dado que dichas temperaturas pueden ocasionar ebullición y carbonización.

l

CRISTOBAL STANGE PRESIOENTE HECA GROUP S.A. www.hecaglobal.com -,

/

'Y(¡1 *¡17ddA*  TU LE MARCHI

 $\lambda$ 

'''RECTORA TECNICA MATRICULA 11412

61

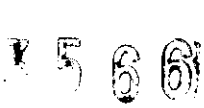

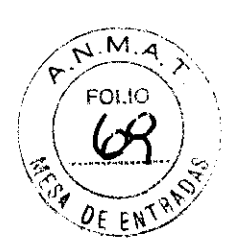

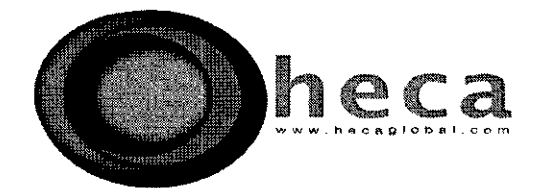

Suba la temperatura del electrodo lentamente, en particular cuando se trate de electrodos grandes. Revista con aislantes la temperatura visualizada detrás de la temperatura actual, teniendo en cuenta la masa termal del electrodo.

El generador tiene la capacidad de suministrar una cantidad significante de energía. Si no se manipula de manera correcta y adecuada el electrodo activo y el electrodo dispersivo, se pueden generar daños o heridas al paciente o al operador, en especial cuando el operador está funcionando. Durante el suministro de energía, no se debe permitir que el paciente entre en contacto con piezas de metal que estén enchufadas o que tengan una capacidad apreciable de estar conectadas a tierra. Se recomienda el uso de una lámina antiestática para dicho propósito. Las correas que no están protegidas, ya sean activas o de retorno, deberán ubicarse de manera tal que no entren en contacto con el paciente ni con otras correas que estén conectadas al paciente y que no se deslicen de manera paralela a las correas cercanas.

El médico deberá observar las lecturas sobre el Voltaje, sobre la Corriente, sobre la Energía, sobre la Temperatura y sobre la Impedancia durante todas las ocasiones, inclusive cuando utilice el Control de Temperatura Auto Ramp o el Automático ("Set Temp", es decir, ponga en funcionamiento la función "Temp" o ponga en funcionamiento "Max Temp". Esta acción le brinda al médico la posibilidad de recurrir a un parámetro normal de medidas con respecto a un procedimiento y a un tamaño de electrodo determinados. Todo tipo de lectura acerca de un alcance alto de Voltaje, de Corrientes, de Impedancia o de Energía que se produce de manera extraña y sospechosa será aparente y señalará que existen posibles problemas.

Una energía aparente de bajo nivel o un fallo en el funcionamiento correcto del equipo en sus ubicaciones normales puede ser un indicador de la aplicación defectuosa del electrodo dispersivo o de un fallo en la correa eléctrica. Nunca incremente el nivel de energía sin antes revisar los defectos obvios o la aplicación defectuosa. Siempre se debe corroborar que sea efectivo el contacto entre el

 $\sqrt{$ ulfun

DE MARCHI DIRECTORA TECNICA MATRICULA 11412

~~ .. RISTOBAL STANGE **PRESIDENTE** HECA GROUP S.A. 'Nww,heoaglobal.com

)

¿

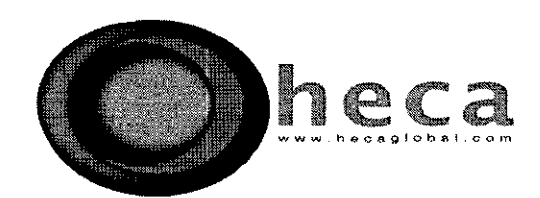

paciente y el electrodo dispersivo en cualquier ocasión en que el paciente sea posicionado de nuevo después de una aplicación inicial del electrodo dispersivo.

Nunca continúe con la aplicación de RF si las lecturas de la Temperatura presentan errores o si dicha aplicación no se eleva a un ritmo lo suficientemente veloz como para suministrar la cantidad de energía de RF aplicada. Las lecturas de la Temperatura que sean lentas o erráticas pueden indicar que se presenta una conexión defectuosa del cable, una ruptura en el sensor de la Temperatura del electrodo, la pérdida de suministro de Energía de RF dentro de una ubicación no deseada, una inhabilidad del generador de controlar la Temperatura, la energía de RF del electrodo o un alineamiento mal realizado entre la punta del electrodo de temperatura-sensor y la punta no aislada de la cánula de RF dentro de la cual está inserta.

**AVISO:** Siempre debe tener a mano electrodos y cables de repuesto en caso de que surja algún problema con el electrodo durante la aplicación de un procedimiento. Deberán ponerse a prueba de manera periódica los cables y los accesorios que sean re-utilizables.

Todo tipo de modificación que se le aplicara al generador de Radiofrecuencia por parte de agentes no autorizados comprometería la seguridad y la eficacia del equipo completo.

Asegúrese de que el voltaje de la pared de la toma corriente coincida con el voltaje visualizado en el Selector del Voltaje, el cual se ubica en la parte de atrás de la unidad (100, 120, 220 ó 240). En caso de que no coincidan, abra el cajón de los fusibles, extraiga el Selector del Voltaje y gírelo hasta la ubicación apropiada del voltaje.

Antes de encender o de apagar la toma corriente de energía, desconecte todos los electrodos, el cojinete deslustrado y los cables asociados del generador de RF .

5566

 $\bigvee$  /.  $\bigvee$  .  $\gamma$ vu ej e $\mathcal{U}$ 

~IVIANAl1EÑÍARCHI **HRECTORA TECNICA** MATRICULA 11412

CRISTOBAL STANGE PRESIDENTE CA GROUP S.A. www.hecaglobal.com

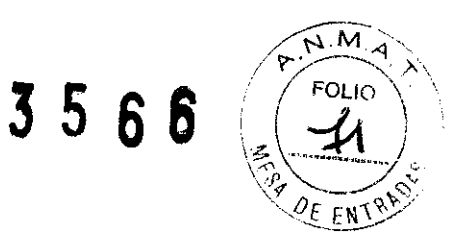

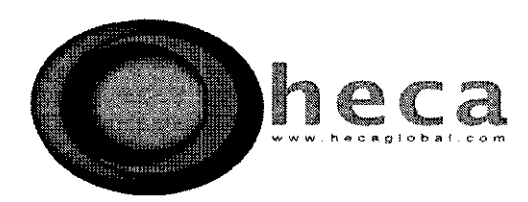

## **PROYECTO DE ROTULO**

- 1. Fabricado por COSMAN MEDICAL S.A. 76 Cambridge Street Burlington, MA 01803 EE.UU
- 2. Importado por HECA GROUP S.A. Cerrito 520, Piso 5, Suites D & E, Buenos Aires, 1010, Argentina.
- 3. Producto para uso medico únicamente Generador de Lesiones por RF, Modelo G4, Marca: COSMAN.
- 4. Formas de presentación: 1 unidad y accesorios
- 5. N° Serie:

,/

- 6. Ver instrucciones de uso en el manual de usuario adjunto.
- 7. Ver advertencias, precauciones y contraindicaciones en el manual del usuario
- 8. Directora técnica: Viviana Beatriz De Marchi M.N. 11412
- 9. Autorizado por A.N.M.A.T Registro Nº PM- 1864-2
- 10. Condición de venta

CRISTOBAL STANGE PRESIDENTE HECA GROUP S.A.

www.hecaglobal.com

 $\neg$ *Minur* 

VIVIANA DE MARCHI<br>DIRECTORA TECNICA MATRICULA 11412

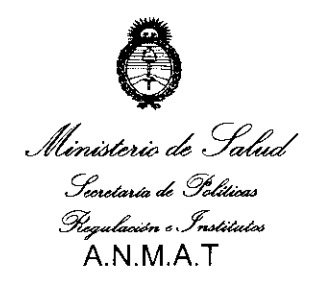

"2010 - "Año del Bicentenario de la Revolución de Mayo"

# ANEXO 111

# **CERTIFICADO**

Expediente N°: 1-47-14459-09-0

El Interventor de la Administración Nacional de Medicamentos, Alimentos y Tecnología Médica (ANMAT) certifica que, mediante la Disposición N° . $\overline{3}$ .. $\overline{5}$ ... $\overline{6}$ ... $\overline{6}$ y de acuerdo a lo solicitado por HECA GROUP SA, se autorizó la inscripción en el Registro Nacional de Productores y Productos de Tecnología Médica (RPPTM), de un nuevo producto con los siguientes datos identificatorios característicos:

Nombre descriptivo: generador de lesión por radiofrecuencia

Código de identificación y nombre técnico UMDNS: 12-327 - Generadores de Lesión Marca de (los) producto(s) médico(s): COSMAN,

Clase de Riesgo: Clase 111

Indicación/es autorizada/s: Para procedimientos que se llevan a cabo con el fin de crear lesiones de radiofrecuencia para el tratamiento del dolor o para crear lesiones en los tejidos de nervios con el fin de aplicar procedimientos neurocirujanos funcionales.

Modelo/s: G4

Período de vida útil: Equipo, 10 (diez) años; las cánulas de RF y los electrodos dispersivos son de un solo uso,

Condición de expendio: Venta exclusiva a profesionales e instituciones sanitarias,

Nombre del fabricante: COSMAN MEDICAL INC

Lugar/es de elaboración: 76 Cambridge Street, Burlington, MA 01803, Estados Unidos,

Se extiende a HECA GROUP S.A. el Certificado PM-1864-2, en la Ciudad de Buenos Aires, a  $\overline{0.6}$ . JUL. 2.010...., siendo su vigencia por cinco (5) años a contar de la fecha de su emisión,

j

DISPOSICiÓN N° 3 5 6 6 DR CARLOS C

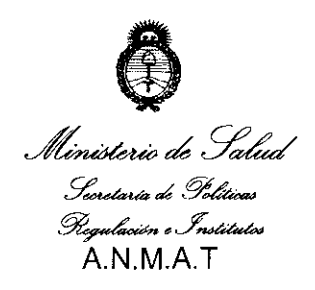

"2010 - "Año del Bicentenario de la Revolución de Mayo"

## ANEXO 111

#### **CERTIFICADO**

Expediente N°: 1-47-14459-09-0

El Interventor de la Administración Nacional de Medicamentos, Alimentos y Tecnología Médica (ANMAT) certifica que, mediante la Disposición N° ...**3...5...6** ..6 y de acuerdo a lo solicitado por HECA GROUP S.A., se autorizó la inscripción en el Registro Nacional de Productores y Productos de Tecnología Médica (RPPTM), de un nuevo producto con los siguientes datos identificatorios característicos:

Nombre descriptivo: generador de lesión por radiofrecuencia

Código de identificación y nombre técnico UMDNS: 12-327 - Generadores de Lesión Marca de (los) producto(s) médico(s): COSMAN.

Clase de Riesgo: Clase 111

Indicación/es autorizada/s: Para procedimientos que se llevan a cabo con el fin de crear lesiones de radiofrecuencia para el tratamiento del dolor o para crear lesiones en los tejidos de nervios con el fin de aplicar procedimientos neurocirujanos funcionales.

Modelo/s: G4

Período de vida útil: Equipo, 10 (diez) años; las cánulas de **RF** y los electrodos dispersivos son de un solo uso.

Condición de expendio: Venta exclusiva a profesionales e instituciones sanitarias.

Nombre del fabricante: COSMAN MEDICAL INC

Lugar/es de elaboración: 76 Cambridge Street, Burlington, MA 01803, Estados Unidos.

Se extiende a HECA GROUP S.A. el Certificado PM-1864-2, en la Ciudad de Buenos Aires, a **U 6** JUL 2010...., siendo su vigencia por cinco (5) años a contar de la fecha de su emisión.

DISPOSICiÓN N°

L\_- **3566** 

DR. CARLOS CHIALE **INTERVENTOR**  $N.M.A/T$